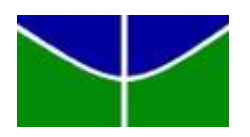

Universidade de Brasília - UnB Instituto de Ciências Exatas - IE Departamento de Estatística - EST

# Modelo de Credit Scoring via Regressão de Poisson

# Rodrigo Dantas Berçott

Orientador: Prof. Dr. Eduardo Yoshio Nakano

Brasília - DF, 2022

## Rodrigo Dantas Berçott

## Modelo de Credit Scoring via Regressão de Poisson

Orientador(a): Prof. Eduardo Yoshio Nakano

Trabalho de Conclus˜ao de Curso apresentado para o Departamento de Estatística da Universidade de Brasília como parte dos requisitos necessários para obtenção do grau de Bacharel em Estatística.

Brasília - DF, 2022

# Resumo

O objetivo desse trabalho foi propor um escore de risco com base no modelo de regressão de Poisson para classificação de bons e maus e clientes. A metodologia proposta foi ilustrada por meio de um conjunto de dados obtido na literatura sobre clientes solicitantes de crédito. Os resultados mostraram que o escore de risco proposto é útil para a classificação dos clientes e considerado bom pelos analistas, apresentando uma taxa de acertos geral de 76,57%. Esse valor se aproximou muito da taxa de acertos obtida pelo escore de risco baseado no modelo logístico  $(76,71\%)$ , que é atualmente o modelo mais popular para a modelagem de risco. Assim, a modelagem de risco via modelo de regressão Poisson se mostrou uma boa alternativa para a classificação de clientes.

Palavras-chaves: escore de risco, regressão de Poisson, regressão logística.

# Abstract

The objective of this work was to propose a risk score based on the Poisson regression model to classify good and bad customers. The proposed methodology was illustrated through a set of data obtained from the literature on credit requesting customers. The results showed that the proposed risk score is useful for classifying customers and considered good by analysts, with an overall hit rate of 76.57%. This value was very close to the hit rate obtained by the risk score based on the logistic model (76.71%), which is currently the most popular model for risk modeling. Thus, risk modeling via Poisson regression model proved to be a good alternative for classifying customers.

Keywords: risk score, Poisson regression, logistic regression.

# Lista de Figuras

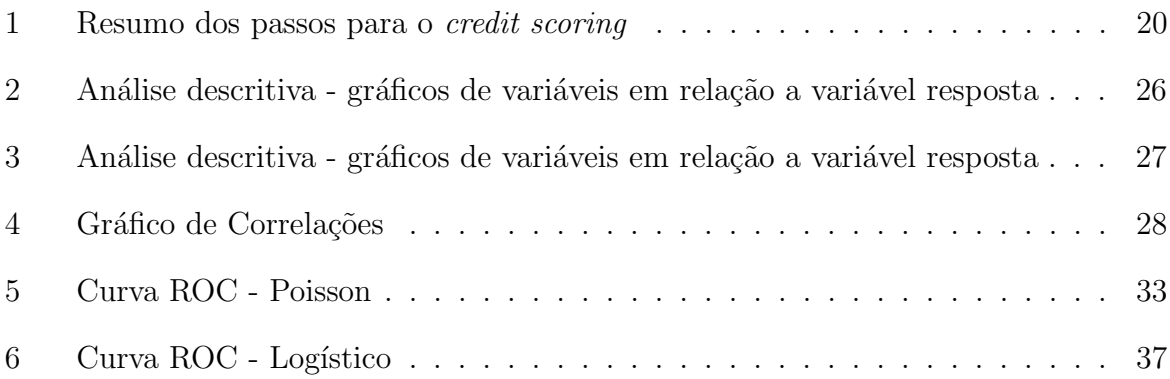

# Lista de Tabelas

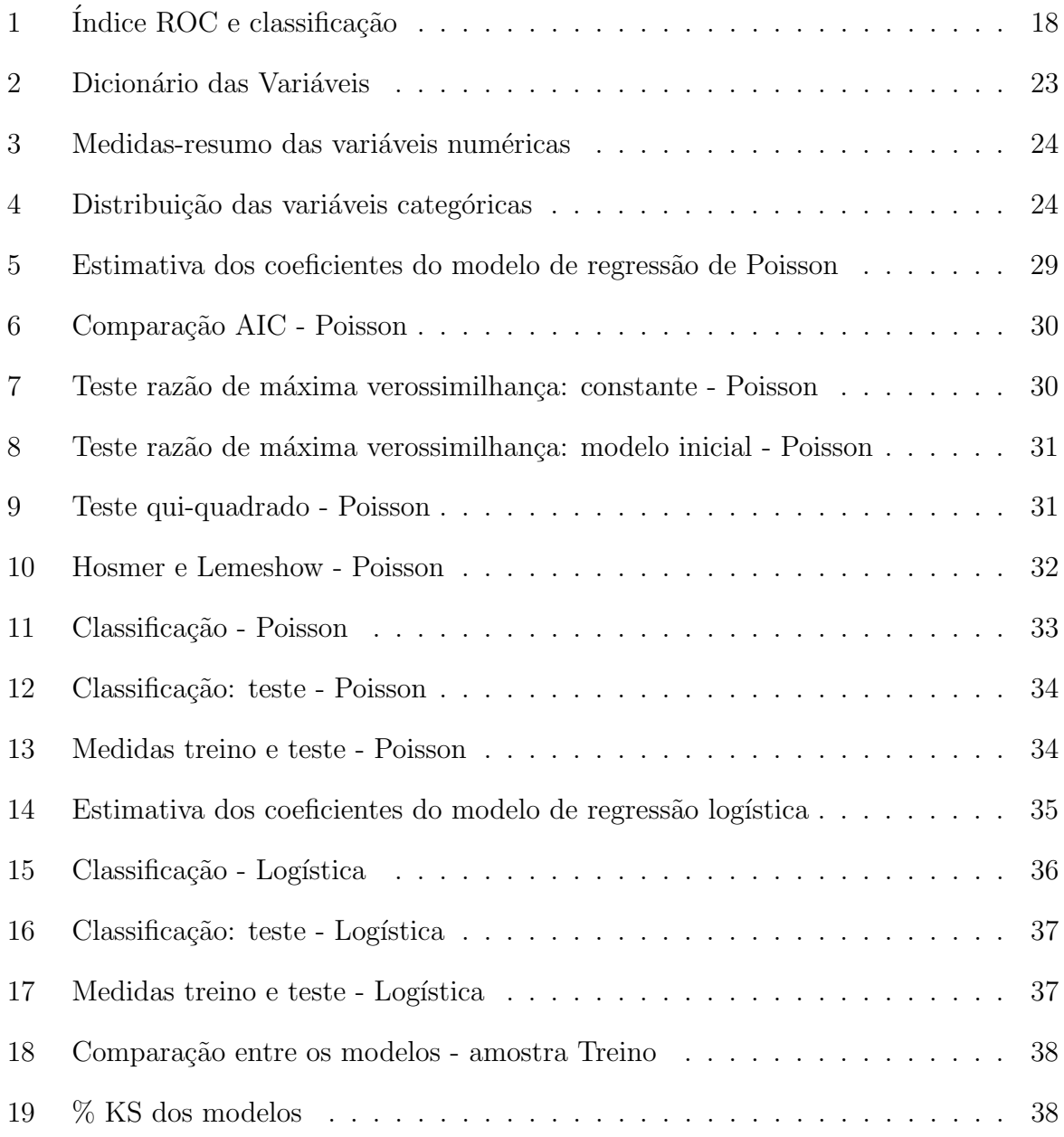

# Sumário

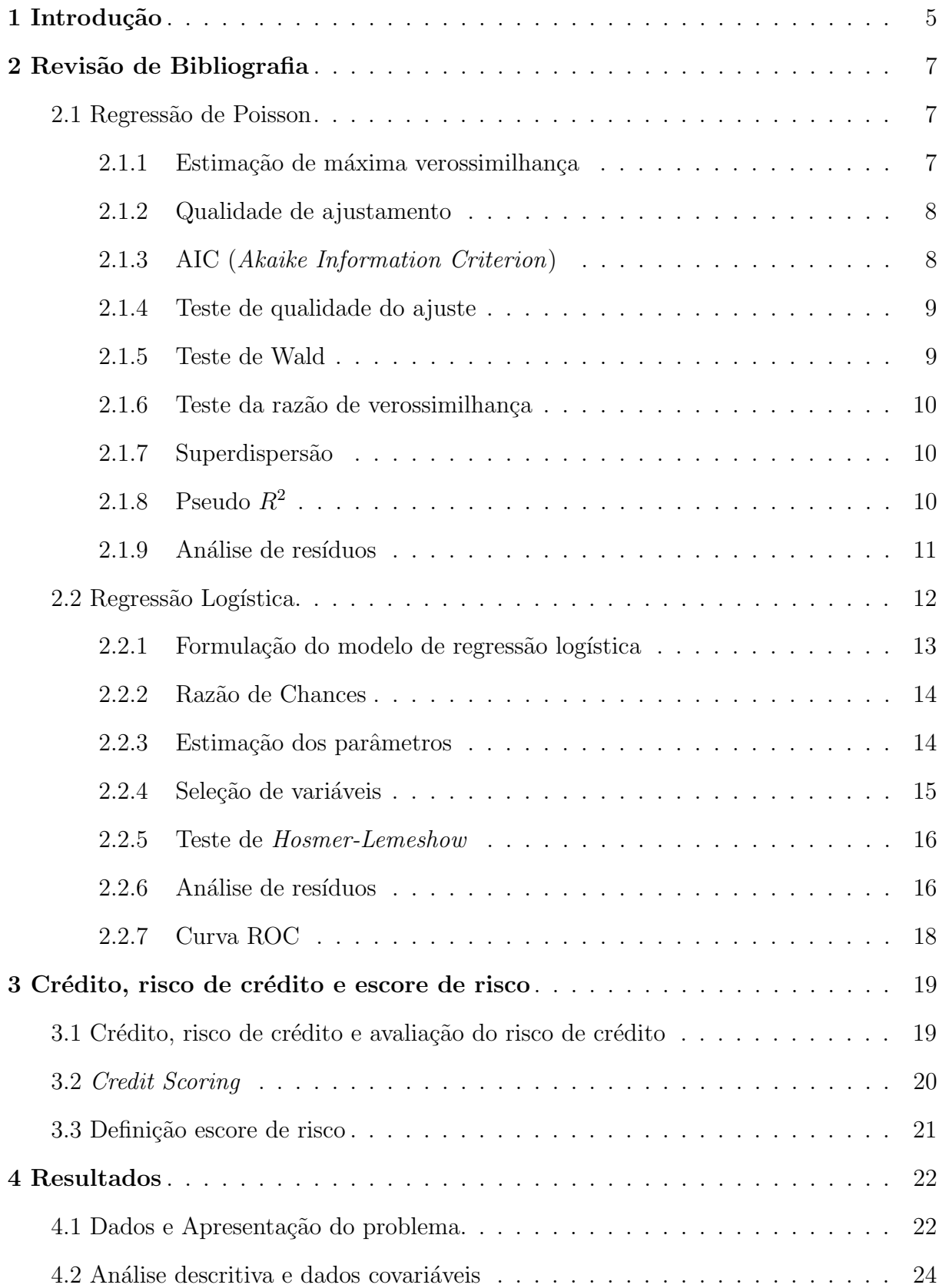

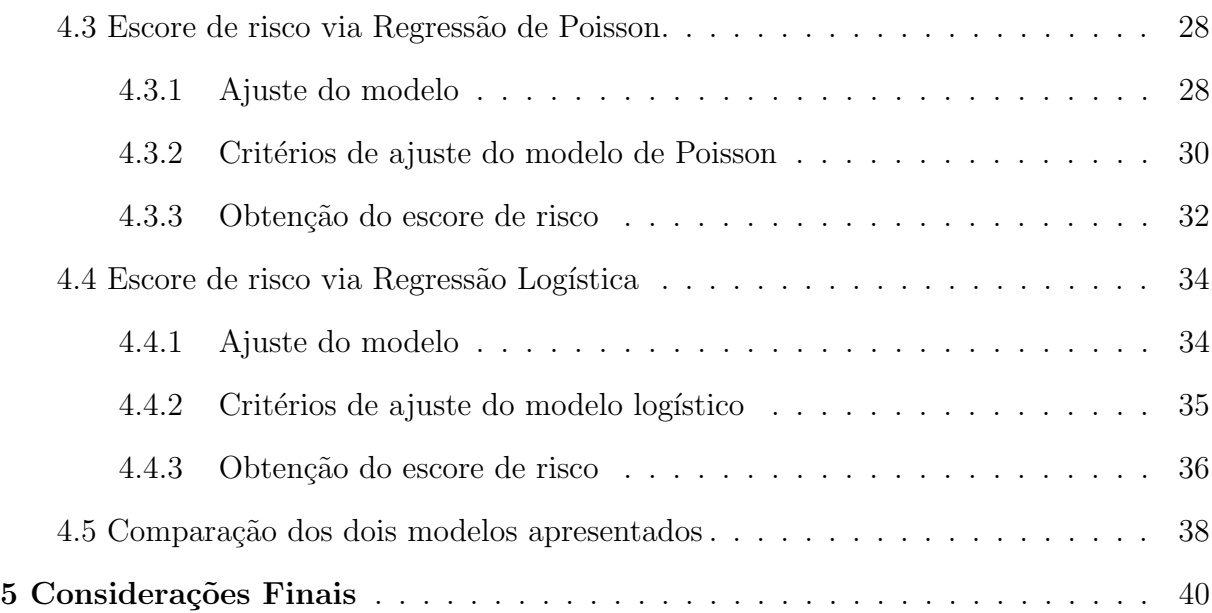

# <span id="page-14-0"></span>1 Introdução

O crédito ao consumidor, segundo [Lewis](#page-50-0) [\(1992\)](#page-50-0), é um negócio essencial. O desafio  $\acute{e}$  tornar o crédito largamente disponível, assim, tantas pessoas quanto possível terão a oportunidade de usar essa poderosa ferramenta. Desta forma, em todo crédito que envolve uma expectativa de retorno financeiro, existe um risco que é a probabilidade de que esse crédito não seja devolvido. Assim, as entidades e as instituições financeiras que intermediam as relações entre credores e devedores necessitam do controle de risco. O sistema financeiro é único e precisa ser preservado, pois a circulação de ativos e investimentos por pessoas, empresas e governos é aqui realizada.

O risco de crédito pode ser avaliado de forma subjetiva pela análise qualitativa que consiste numa avaliação de um analista, mas não quantifica o risco. Ou pode ser medido de forma objetiva por meio de uma metodologia quantitativa. Esse processo de avaliação de risco vem passando por mudança e aprimoramento nos últimos anos. Os métodos qualitativos que se baseiam apenas na análise de um especialista estão perdendo espaço para os métodos que quantificam o risco de uma forma mais objetiva [\(BRITO;](#page-50-1) [NETO,](#page-50-1) [2006\)](#page-50-1). Dito isso, para [Sicsu](#page-50-2) [\(2010\)](#page-50-2), medir o risco de crédito usando técnicas quantitativas tem uma série de vantagens:

- Consistência nas decisões: se submetermos uma mesma solicitação de crédito a diferentes analistas, poderemos obter diferentes avaliações subjetivas e isso não ocorrerá se for aplicado um modelo quantitativo de *credit scoring* porque o escore será o mesmo independente do analista, agência ou filial do credor;
- Decisões rápidas: os recursos computacionais permitem que o escore de risco seja computado quase que instantaneamente;
- Decis˜oes adequadas: o conhecimento das probabilidades de perda permite calcular perdas e ganhos esperados com as operações e os clientes podem ser divididos em classes de risco conforme seu escore;
- Permite verificar o grau que a instituição atende aos requisitos de órgãos reguladores;
- Estabelecer uma linguagem comum entre quem decide o crédito;
- Permite definir níveis de alçada para concessão de crédito.

[Durand](#page-50-3) [\(1941\)](#page-50-3) iniciou os estudos de modelos de credit scoring que afirmou que a Análise de Discriminante poderia ser utilizada para separar os bons e maus empréstimos. Nos anos de 1980, escores de riscos passaram a ser desenvolvidos por meio da Regressão Logística, mas atualmente os modelos de risco de crédito passaram a ser muito populares e

são largamente utilizados. Dito isso, há cada vez mais técnicas estatísticas sendo utilizadas como ferramenta para modelar risco. Dentre elas estão Árvores de Decisão, Redes Neurais, Análise de Sobrevivência, entre outros.

Neste contexto, o objetivo desse trabalho é propor um escore de risco utilizando a regressão de Poisson para taxas e comparar os resultados com a Regressão Logística quanto a sua capacidade preditiva de classificar bons e maus empréstimos. A metodologia proposta será aplicada em um conjunto de dados obtido na literatura e os resultados obtidos serão comparados com aqueles encontrados por meio de um escore de risco utilizando regressão logística. Todas as análises serão realizadas pelo software  $R$  na versão 4.1.1 [\(R](#page-50-4) [Core Team,](#page-50-4) [2021\)](#page-50-4).

# <span id="page-16-0"></span>2 Revisão de Bibliografia

## <span id="page-16-1"></span>2.1 Regressão de Poisson

A regressão de Poisson também é conhecida como Modelo Log-Linear de Poisson, faz parte da família de Modelos Lineares Generalizados (MLG) e é adequada para a modelagem de variáveis que envolvam dados de contagem ou taxas.

A distribuição de Poisson pode ser escrita como:

$$
P(Y = y) = \frac{\mu^y e^{-\mu}}{y!}, y = 0, 1, 2, ..., \qquad (2.1.1)
$$

em que Y é a variável aleatória que representa o número de ocorrências e  $\mu$  é o parâmetro que representa o valor esperado de  $Y$ . O efeito das variáveis explicativas na variável resposta Y é modelado através do parâmetro  $\mu$ .

No modelo de regressão linear normal, o valor médio da resposta na presença de k variáveis explicativas,  $x' = (1, x_1, x_2, ..., x_k)$  é dado por:  $E(y|x) = x'\beta$ , em que  $\beta' = (\beta_0, \beta_1, ..., \beta_k)$  é o vetor dos parâmetros desconhecidos.

No entanto, essa mesma representação não é possível no modelo de regressão de Poisson, visto que sua média,  $\mu$ , é positiva. Sabendo que a função logarítmica é a função de ligação natural para o modelo Poisson, o modelo log-linear é considerado:

$$
log(\mu) = \beta_0 + \sum_{j=1}^{k} \beta_j x_j,
$$
\n(2.1.2)

que resulta em:

<span id="page-16-3"></span>
$$
\mu = \mu(x) = e^{x} \beta',\tag{2.1.3}
$$

em que  $\beta' = (\beta_0, \beta_1, ..., \beta_k)$  é vetor de parâmetros associado ao vetor de covariáveis  $x' =$  $(1, x_1, ..., x_k).$ 

#### <span id="page-16-2"></span>2.1.1 Estimação de máxima verossimilhança

Ao considerar uma amostra aleatória, a função de verossimilhança para  $n$  observações do modelo de regressão de Poisson é dada por:

$$
L(\beta) = \prod_{i=1}^{n} \frac{\mu_i^{y_i} e^{-\mu_i}}{y_i!}.
$$
\n(2.1.4)

O  $log$  da verossimilhança para esse modelo  $\acute{e}$ :

$$
\ell(\beta) = \log[L(\beta)] = \sum_{i=1}^{n} (y_i \log(\mu(x_i)) - \mu(x_i) - \log(y_i!).)
$$
 (2.1.5)

Segundo a ligação dada por  $(2.1.3)$ :

$$
\ell(\beta) = \sum_{i=1}^{n} (y_i x_i' \beta - e^{x_i' \beta} - \ln(y_i!)).
$$
\n(2.1.6)

O Estimador de Máxima Verossimilhança (EMV) de  $\beta$  da equação é obtido resolvendo o seguinte sistema de equações:

$$
\begin{cases}\n\frac{\partial \ell(\beta)}{\partial(\beta_0)} = 0 \\
\frac{\partial \ell(\beta)}{\partial(\beta_1)} = 0 \\
\dots \\
\frac{\partial \ell(\beta)}{\partial(\beta_k)} = 0\n\end{cases}
$$

cuja solução pode ser obtida por meio do método de Newton-Rapshon ou outros métodos computacionais.

#### <span id="page-17-0"></span>2.1.2 Qualidade de ajustamento

A fim de avaliar a adequação do modelo de regressão de Poisson, deve-se primeiro olhar as estatísticas descritivas básicas para os dados de contagem de eventos. Caso a média da contagem e a variância forem significativamente diferentes (equivalente em uma distribuição de Poisson), o modelo provavelmente será superdisperso ou subdisperso.

A opção de análise para avaliar a qualidade de ajuste de um modelo de Poisson ´e utilizar a medida AIC, a estat´ıstica de Qui-Quadrado de Pearson e a deviance D.

#### <span id="page-17-1"></span>2.1.3 AIC (Akaike Information Criterion)

A informação de Akaike (AIC) é uma métrica que tem por base o logaritmo de verossimilhança e é uma maneira de selecionar um modelo de um conjunto de modelos. O AIC é definido por:

$$
AIC = -2[Log(L) - u].
$$
\n(2.1.7)

Em que  $u$  é o número de parâmetros do modelo e  $L$  o valor da verossimilhança para o modelo estimado.

O AIC permite comparar modelos alinhados ou n˜ao e quanto menor for o seu valor, menor será a informação perdida e, por consequência, melhor será o ajuste do modelo.

#### <span id="page-18-0"></span>2.1.4 Teste de qualidade do ajuste

O desempenho geral do modelo ajustado pode ser medido por dois testes quiquadrado diferentes: a deviance e o qui-quadrado de Pearson.

A *deviance* é uma estatística que avalia a significância dos coeficientes estimados. A função para a distruição de Poisson segundo [Dobson](#page-50-5) [\(2002\)](#page-50-5) é:

<span id="page-18-3"></span>
$$
D = 2\sum_{i=1}^{n} [y_i \log\left(\frac{y_i}{\hat{\mu}_i}\right) - (y_i - \hat{\mu}_i)] \sim \chi^2_{n-u},
$$
\n(2.1.8)

em que:

- $y_i$  é o número de eventos do indivíduo  $i, i = 1, 2, \ldots n;$
- $\bullet$  *n* é o número de observações;
- $\hat{\mu}_i$  é a média de eventos do indivíduo i ajustada pelo modelo de Poisson;
- Quando o modelo está adequado, a estatística segue uma distribuição qui-quadrado com  $n - u$  graus de liberdade. Com u sendo o número de parâmetros estimados.

A estatística de qui-quadrado de Pearson para o modelo de Poisson é uma medida importante na avaliação do modelo ajustado. Segundo [Dobson](#page-50-5) [\(2002\)](#page-50-5):

<span id="page-18-2"></span>
$$
\chi^2 = \sum_{i=1}^n \frac{(y_i - \hat{\mu}_i)^2}{\hat{\mu}_i}.
$$
\n(2.1.9)

Essa equação, assim como a *deviance*, possui distribuição qui-quadrado  $\chi^2$  com  $n - u$  graus de liberdade.

### <span id="page-18-1"></span>2.1.5 Teste de Wald

O teste de Wald tem como objetivo avaliar a relação de significância de cada variável explicativa incluída no modelo.

As hipóteses são: 
$$
\begin{cases} H_0: \beta_j = 0 \\ H_1: \beta_j \neq 0, \text{ com } j = 0, 1, ..., k \end{cases}
$$

sendo a estatística do teste, sob  $H_0$ :

$$
W_j = \frac{\hat{\beta}_j^2}{\hat{var}(\hat{\beta}_j)} \sim \chi^2_{(1)},
$$
\n(2.1.10)

em que:

- $\bullet$   $\hat{\beta_j}$ é o estimador de máxima verossimilhança de  $\beta_j;$
- $\widehat{var}(\hat{\beta}_j)$  é o estimador de máxima verossimilhança de sua respectiva variância;
- sob a hipótese nula, a estatística de Wald segue uma distribuição qui-quadrado com 1 grau de liberdade

#### <span id="page-19-0"></span>2.1.6 Teste da razão de verossimilhança

Um teste simples para testar o ajuste geral do modelo é o teste da razão de verossimilhança (LRT - Likelihood Ratio Test). Dado que  $L_1$  é a função de verossimilhança maximizada de um modelo completo e  $L_0$  como a maximização do modelo sem a covariável  $j(j = 1, ..., k)$ . A estatística é:

$$
LRT = -2log\left(\frac{L_0}{L_1}\right) = -2[log(L_0) - log(L_1)].
$$
\n(2.1.11)

Sob a hipótese  $H_0$  que  $\beta_j = 0$ , a estatística se aproxima da distribuição de  $\chi^2$ com 1 grau de liberdade.

#### <span id="page-19-1"></span>2.1.7 Superdispersão

A distribuição de Poisson assume que a esperança e a variância são iguais, mas, na prática, os dados quase nunca refletem essa suposição. Quando é observado (como costuma ser o caso) que a variância é maior do que a média se tem a superdispersão no modelo . Esse é um problema que afeta sua interpretação.

A estatística de Pearson mostrada em  $(2.1.9)$  pode ser usada como teste de superdispersão e uma maneira simples de ajustar a superdispersão é estimar o parâmetro de dispers˜ao dentro do modelo.

### <span id="page-19-2"></span>2.1.8 Pseudo  $R^2$

O R-quadrado  $(R^2)$  é uma medida que representa a proporção da variância para uma variável dependente explicada por uma variável independente em um modelo de regressão. [\(PENNSTATE,](#page-50-6) [2019\)](#page-50-6)

No modelo de regressão de Poisson, o valor de  $R<sup>2</sup>$  do modelo linear não pode ser usado. Para isso é comum usar o *pseudo R*<sup>2</sup> que é definido como:

$$
R^{2} = \frac{\ell(\hat{\beta}_{0}) - \ell(\hat{\beta})}{\ell(\hat{\beta}_{0})} = 1 - \frac{D(\hat{\beta})}{D(\hat{\beta}_{0})},
$$
\n(2.1.12)

em que  $\ell(\hat{\beta_0})$  é o logaritmo da verossimilhança do modelo quando apenas o intercepto é incluído e  $D(\hat{\beta})$  é a deviance apresentado em (2.1.8). O pseudo  $R^2$  vai de 0 a 1, sendo 1 o ajuste perfeito.

#### <span id="page-20-0"></span>2.1.9 Análise de resíduos

#### Resíduo bruto

O resíduo bruto é a diferença entre a resposta observada e a estimativa do valor do modelo. Como falado anteriormente, a esperança e a variância na distribuição de Poisson são iguais, mas é esperado que no resíduo bruto as variâncias não sejam iguais. Isso faz com que a interpretação seja dificultada. A fórmula para o resíduo bruto estimado é:

<span id="page-20-1"></span>
$$
\hat{r}_i = y_i - \exp\{\mathbf{X}_i\hat{\beta}\},\tag{2.1.13}
$$

em que:

- $y_i$  é a resposta observada do i-ésimo indivíduo  $i = 1, 2, ..., n;$
- $X_i$  é o vetor de covariáveis do indivíduo i;
- $\hat{\beta}$  é o EMV dos coeficientes do modelo.

#### Resíduo de Pearson

O resíduo de Pearson corrige a diferença das variâncias do resíduo bruto. É dado por:

$$
\hat{p}_i = \frac{\hat{r}_i}{\sqrt{\hat{\phi} \exp\{\mathbf{X}_i \beta\}}},\tag{2.1.14}
$$

em que:

 $\bullet$   $\hat{\phi} = \frac{1}{\sqrt{2\pi}}$  $n - u$  $\sum_{i=1}^n$  $(y_i-\exp{\{\mathbf{X}_i\hat{\beta}\}})^2$  $\frac{-\exp\{\mathbf{X}_i\beta\}^2}{\exp\{\mathbf{X}_i\hat{\beta}\}}$  é o parâmetro de dispersão para controlar a super dispersão;

•  $\hat{r}_i$  é o resíduo bruto apresentado em [\(2.1.13\)](#page-20-1).

É representado por um gráfico com  $\hat{y}_i$  vs  $p\hat{h}i_i$ . Isso significa que, se o modelo estiver correto, os resíduos de Pearson devem ter dispersão constante.

## Resíduo de deviance

Os resíduos *deviance* são úteis na identificação de padrões de covariáveis não ajustados. A deviance do modelo é uma estatística de qualidade do ajuste que está baseada na função de log-verossimilhança. Está definido como:

$$
\hat{d}_j = \sin \text{all}(y_i - \exp\{\mathbf{x}_i \hat{\beta}\}) \sqrt{D_i}.\tag{2.1.15}
$$

Em que:

- $\bullet\,$   $y_i$ é o valor da resposta do  $i\text{-\'esimo}$  padrão de covariáveis;
- $\exp{\{\mathbf{x}_i\hat{\beta}\}}$  é o valor ajustado do *i*-ésimo termo de covariáveis;
- $D_i$  é a deviance do *i*-ésimo termo em [\(2.1.8\)](#page-18-3).

## <span id="page-21-0"></span>2.2 Regressão Logística

A regressão logística pertence aos modelos lineares generalizados e é um recurso que nos permite estimar a probabilidade associada à ocorrência de determinado evento em face de um conjunto de variáveis explanatórias.

E constituído pelos modelos em que a variável dependente pode ser associada a uma variável aleatória Bernoulli. Segundo [Hosmer e Lemeshow](#page-50-7) [\(2013\)](#page-50-7), a principal diferença entre modelos de regressão logística e regressão linear é a distribuição da variável resposta. A regressão logística substitui a distribuição Normal da variável resposta pela distribuição de Bernoulli.

Nos modelos de regressão logística, a variável dependente é de natureza binária usada para estimar a probabilidade de classificar  $(0)$  sucesso e  $(1)$  fracasso e as variáveis independentes podem ser categóricas ou não.

Seja  $Y$  uma variável binária que assume dois valores:

$$
Y = \begin{cases} 0, \; successo \\ 1, \; fracasso, \end{cases}
$$

com probabilidade de ocorrência de eventos:  $P(Y = 0) = (1 - \pi), P(Y = 1) = \pi$ .

### <span id="page-22-0"></span>2.2.1 Formulação do modelo de regressão logística

Neste modelo de regressão, a quantidade chave é o valor médio da variável resposta dado o valor da variável independente. É chamado de valor médio condicional que na regressão linear é dado por:

$$
E[Y|x] = \beta_0 + \beta_1 x_1 + \dots + \beta_k x_k, \tag{2.2.1}
$$

Em que  $\beta' = \beta_0, \beta_1, ..., \beta_k$  são os coeficientes do modelo associado às variáveis explicativas  $x' = (1, x_1, x_2, ..., x_k)$ .

Na regressão logística, no caso em que a variável resposta assume 2 valores distintos  $(0 e 1)$ , tem-se:

$$
\pi(x_i) = \frac{e^{(\beta_0 + \beta_1 x_1 \dots + \beta_k x_k)}}{1 + e^{(\beta_0 + \beta_1 x_1 + \dots + \beta_k x_k)}}.
$$
\n(2.2.2)

A transformação fundamental nos modelos de regressão logística é a transformação logit que tem o objetivo de linearizar o modelo:

$$
logit(\pi(x_i)) = log\left(\frac{\pi(x_i)}{1 - \pi(x_i)}\right) = \beta_0 + \beta_1 x_{1i} + ... + \beta_k x_{ki}.
$$
 (2.2.3)

Sendo que no modelo simples tem-se:

$$
g(x) = \log\left(\frac{\pi(x)}{1 - \pi(x)}\right). \tag{2.2.4}
$$

$$
g(x) = \log \left( \frac{\frac{\exp(\beta_0 + \beta_1 x)}{1 + \exp(\beta_0 + \beta_1 x)}}{1 - \frac{\exp(\beta_0 + \beta_1 x)}{1 + \exp(\beta_0 + \beta_1 x)}} \right) = \log \left( \frac{\frac{\exp(\beta_0 + \beta_1 x)}{1 + \exp(\beta_0 + \beta_1 x)}}{\frac{1}{1 + \exp(\beta_0 + \beta_1 x)}} \right),
$$
(2.2.5)

$$
g(x) = \log(\exp(\beta_0 + \beta_1 x)) = \beta_0 + \beta_1 x.
$$
 (2.2.6)

Essa transformação assume a propriedade do modelo de regressão linear em que a função  $logit$  é linear nos parâmetros.

#### <span id="page-23-0"></span>2.2.2 Razão de Chances

A razão de chances (OR, *Odds Ratio* em inglês) é a medida de associação entre uma exposição e um resultado. Representa a probabilidade de que um resultado ocorra dada uma determinada exposição em comparação com as chances do resultado ocorrer na ausência dessa exposição. É uma forma de interpretar os parâmetros da regressão logística.

A razão  $\frac{\pi(x)}{1-\pi(x)}$  é chamada de *odds*. Logo temos segundo [Agresti](#page-50-8) [\(1990\)](#page-50-8):

$$
Odds_1 = \frac{\frac{exp(\beta_0 + \beta_1 X)}{1 + exp(\beta_0 + \beta_1 X)}}{1 - \frac{exp(\beta_0 + \beta_1 X)}{1 + exp(\beta_0 + \beta_1 X)}}
$$

e

.

.

$$
Odds_2 = \frac{\frac{exp(\beta_0 + \beta_1(X+1))}{1 + exp(\beta_0 + \beta_1X)}}{1 - \frac{exp(\beta_0 + \beta_1(X+1))}{1 + exp(\beta_0 + \beta_1(X+1))}},
$$

o que resulta em:

$$
\frac{Odds_2}{Odds_1} = exp(\beta_1). \tag{2.2.7}
$$

Assim, tem-se que  $exp(\beta_1)$  é a razão de chances de uma variação unitária da covariável X.

#### <span id="page-23-1"></span>2.2.3 Estimação dos parâmetros

[Sicsu](#page-50-2) [\(2010\)](#page-50-2), afirma que para estimar os parâmetros da regressão logística utilizase o método de máxima verossimilhança. Esse método maximiza a função de verossimilhança e será associada à distribuição de probabilidade de Bernoulli.

A função de distribuição  $Y \sim Bernoulli(p)$  é dada por:

$$
P(Y = y|X) = \pi(x)^{y}(1 - \pi(x))^{(1 - y)}
$$

Considerando uma amostra de  $n$  indivíduos, a função de verossimilhança é:

$$
L(\beta|Y, X) = \prod_{i=1}^{n} \pi(x_i)^{y_i} (1 - \pi(x_i))^{(1 - y_i)}
$$

A log-verossimilhança é definida por:

$$
\ell(\beta) = log[L(\beta)] = \sum_{i=1}^{n} Y_i log\left(\frac{\pi(x_i)}{1 - \pi(x_i)}\right) + \sum_{i=1}^{n} log(1 - \pi(x_i)).
$$

Substituinto  $log\left(\frac{\pi(x_i)}{1-\pi(x_i)}\right)$  $1-\pi(x_i)$ ) por  $\beta_0 + \beta_1 x_{1i} + \ldots + \beta_k x_{ki}$  tem-se:

$$
\ell(\beta) = \sum_{i=1}^n Y_i(\beta_0 + \beta_1 x_{1i} + \dots + \beta_k x_{ki}) - \sum_{i=1}^n \log(1 + e^{(\beta_0 + \beta_1 x_{1i} + \dots + \beta_k x_{ki})}).
$$

Para completar o procedimento de máxima verossimilhança deriva-se em relação a cada parâmetro e iguala a zero. Assim, o estimador pode ser obtido resolvendo o sistema abaixo:

$$
\left\{ \begin{array}{l} \displaystyle \frac{\partial \ell(\beta)}{\partial(\beta_0)}=0 \\ \displaystyle \frac{\partial \ell(\beta)}{\partial(\beta_1)}=0 \\ \cdots \\ \displaystyle \frac{\partial \ell(\beta)}{\partial(\beta_k)}=0 \end{array} \right.
$$

As equações de verossimilhança para regressão logística são não-lineares em  $\beta$ , e assim, necessitam usar métodos numéricos para solucioná-las, como o método de Newton-Raphson. [\(CZEPIEL,](#page-50-9) [2002\)](#page-50-9).

#### <span id="page-24-0"></span>2.2.4 Seleção de variáveis

Segundo [Sicsu](#page-50-2) [\(2010\)](#page-50-2), os métodos de seleção das variáveis mais utilizados são:

- Forward selection: a seleção inicia-se com um modelo somente com o intercepto e as variáveis são selecionadas e adicionadas ao modelo, uma a uma. A seleção interrompe quando a inclusão de qualquer nova variável não implicar melhoria do poder discriminador do modelo.
- $\bullet$  *Backward elimination*: a seleção inicia-se com um modelo contendo todas as variáveis disponíveis. Variáveis são excluídas gradativamente, uma a uma, até que a exclusão de qualquer variável comprometa o poder discriminador do modelo.
- Stepwise (forward): este método é uma mescla das duas técnicas anteriores. As variáveis são gradativamente adicionadas ao modelo. Após a inclusão de uma nova variável, é verificado se variáveis incluídas anteriormente podem ser excluídas devido à entrada da nova variável. Este é o método mais utilizado de seleção de variáveis.

#### <span id="page-25-0"></span>2.2.5 Teste de Hosmer-Lemeshow

O teste Hosmer-Lemeshow serve para adequação do ajuste a modelos de regressão logística. É usado com frequência em modelos de previsão de risco. O teste avalia se as taxas de eventos observadas correspondem ou não às taxas de eventos esperadas em  $G$ subgrupos da população do modelo. É aplicado apenas para variáveis binárias.

Os dados são primeiro reagrupados ordenando as probabilidades previstas e formando o número de grupos sendo que a quantidade de grupos mais utilizados é  $G = 10$ A estatística segue uma distribuição Qui-quadrado.

As hipóteses a serem testadas são:

 $\sqrt{ }$  $\int$  $\mathcal{L}$  $H_0$ : O modelo se ajusta bem aos dados  $H_1$ : O modelo não se ajusta bem aos dados

Calcula-se as frequências esperadas para  $Y = 1$ , que é a soma das probabilidades estimadas de todos os componentes do grupo e para  $Y = 0$  que é dada por 1 menos a probabilidade do outro grupo [\(CORRAR; PAULO,](#page-50-10) [2007\)](#page-50-10). A estatística do teste segue aproximadamente uma distribuição Qui-quadrado com  $G-2$  graus de liberdade, e é dada por:

$$
H = \sum_{g=1}^{G} \frac{(O_g - N_g \pi_g)^2}{N_g \pi_g (1 - \pi_g)} \sim \chi^2_{(G-2)},
$$
\n(2.2.8)

em que:

- $N_q$ : frequência total de pessoas no G-ésimo grupo,  $G = 1, 2, ..., G$ ;
- $\bullet$   $O_q$ : frequência total de resultados de evento no G-ésimo grupo;
- $\pi_q$ : probabilidade média estimada prevista de um resultado de eventos para o Gésimo grupo.

#### <span id="page-25-1"></span>2.2.6 Análise de resíduos

#### Resíduo bruto

O resíduo bruto é a diferença entre a resposta e a estimativa do valor do modelo.  $\acute{E}$  dado por:

$$
\hat{r}_i = y_i - \hat{\pi}_i. \tag{2.2.9}
$$

Em que:

- $y_i$  é a resposta observada do *i*-ésimo indivíduo  $i = 1, 2, ..., n$ ;
- $\hat{\pi}_i$  é o valor ajustado do *i*-ésimo indivíduo.

Deve-se fazer gráfico do resíduo e comparar com o gráfico dos valores ajustados afim de observar uma propagação que aumenta com os valores ajustados (embora não proporcionalmente).

#### Resíduo de Pearson

O resíduo de Pearson corrige a variância diferente dos resíduos brutos, dividindo pelo desvio padr˜ao e dado por:

$$
\hat{p}_i = \frac{\hat{r}_i}{\sqrt{\hat{\pi}_i (1 - \hat{\pi}_i)}},\tag{2.2.10}
$$

em que:

- $r_i$  é o resíduo bruto dado pela equação [\(2.2.9\)](#page-18-2);
- $\hat{\pi}_i$  é o valor ajustado do *i*-ésimo indivíduo.

Assim como no resíduo bruto, o resíduo de Pearson compara com o modelo ajustado. Isso significa que, se o modelo estiver correto, os resíduos de Pearson devem ter dispers˜ao constante.

#### Resíduo de *deviance*

Assim como na regressão de Poisson, o resíduo de *deviance* é a soma dos quadrados desses resíduos. É dado por:

$$
\hat{d}_i = \pm \sqrt{2\left(y_i \log\left(\frac{y_i}{\hat{\pi}_i}\right) + (1 - y_i) \log\left(\frac{1 - y_i}{1 - \hat{\pi}_i}\right)\right)}.\tag{2.2.11}
$$

O resíduo de *deviance* pode ser calculado como raiz quadrada de duas vezes a diferença entre a probabilidade logarítmica da observação i no modelo saturado e a probabilidade logarítmica da observação i no modelo ajustado.

A soma dos quadrados dos resíduos de deviance somam a deviance residual que  $\acute{e}$  um indicador de ajuste do modelo.

Se um resíduo de *deviance* for extraordinariamente grande, convém verificar se houve um erro ao rotular esse ponto de dados.

### <span id="page-27-1"></span>2.2.7 Curva ROC

A curva ROC (em inglês, Receiver Operating Characteristc) mensura a capacidade de predição do modelo proposto através das predições da sensibilidade e da especificidade. Segundo [Fawcett](#page-50-11) [\(2006\)](#page-50-11), esta técnica serve para visualizar, organizar e classificar o modelo com base na performance preditiva. Pode ser feita por meio de um gráfico que permite estudar a variação da sensibilidade e especificidade para diferentes pontos de quebra.

Deve-se considerar um ponto de corte C e comparar cada probabilidade estimada com o valor de C. O valor mais utilizado para C é 0, 5 [\(HOSMER; LEMESHOW,](#page-50-7) [2013\)](#page-50-7).

<span id="page-27-0"></span>Segundo [Hosmer e Lemeshow](#page-50-7) [\(2013\)](#page-50-7), a regra geral para avaliação do resultado da área sob a curva ROC (AUC) de modelos de *credit scoring* é dada por:

| <i><u><b>Índice</b></u></i> | Classificação             |
|-----------------------------|---------------------------|
| $AUC = 0, 5$                | Não há discriminação      |
| $0, 7 \leq AUC < 0, 8$      | Discriminação aceitável   |
| $0, 8 \le AUC < 0, 9$       | Discriminação excelente   |
| $AUC \geq 0.9$              | Discriminação excepcional |

Tabela 1: Índice ROC e classificação

A curva ROC é um gráfico de Sensibilidade (taxa de verdadeiros positivos) vs 1 - Especificidade (taxa de falsos negativos), sendo a Especificidade a taxa de verdadeiro positivo. Permite evidenciar os valores nos quais existe otimização da Sensibilidade em função da Especificidade correspondente ao ponto que se encontra mais próximo do canto superior esquerdo do diagrama, uma vez que o indício de verdadeiro positivo é 1 e o de falso positivo  $\acute{e}$  0.

# <span id="page-28-0"></span>3 Crédito, risco de crédito e escore de risco

Este capítulo apresenta um compilado teórico do que será abordado neste trabalho de conclusão de curso.

## <span id="page-28-1"></span>3.1 Crédito, risco de crédito e avaliação do risco de crédito

Crédito, segundo [Schrickel](#page-50-12) [\(1995\)](#page-50-12), é todo ato de vontade ou disposição de alguém de destacar ou ceder, temporariamente do seu patrimônio à um terceiro, com a expectativa de que esta parcela volte a sua posse integralmente ap´os decorrido o tempo estipulado. Com o fato de envolver a expectativa do retorno de patrimônio, é necessário pensar que todo crédito tem um risco, sendo esse risco a possibilidade de que esta expectativa não se cumpra.

Quando se fala em crédito ao consumidor, [Santos](#page-50-13) [\(2000\)](#page-50-13) diz que essa expressão pode ser entendida como uma forma de comércio em que uma pessoa física pega dinheiro, bens ou serviços e se compromete a pagar por isso. É nada mais que um financiamento destinado a todos os consumidores, ou seja, qualquer um que quiser fazer compras ou aquisições de produtos, serviços ou bens de uma forma parcelada. Mas isso não quer dizer que o crédito será liberado indistintamente para todos que solicitam, a decisão de liberar ou não o crédito será medida pelo risco.

Risco é qualquer situação que pode afetar a capacidade de atingir objetivos, como a possibilidade de prejuízo financeiro, [Lima](#page-50-14) [\(2002\)](#page-50-14) diz que "no risco, as probabilidades de ocorrência de um dado evento são conhecidas enquanto na incerteza não há dados para calcular estas probabilidades".

A concessão de crédito é uma decisão sob condições de incertezas, ou seja, sempre h´a a possibilidade de perder. Caso o credor possa estimar a probabilidade de que essa perda aconteça, sua decisão será mais confiável. O objetivo dos modelos de *credit scoring*  $\acute{e}$  prever a probabilidade que o crédito incorra em perda para o credor. A probabilidade de perda de uma operação é denominada risco de crédito [\(SICSU,](#page-50-2) [2010\)](#page-50-2).

Risco de crédito é a medida numérica da incerteza em relação ao recebimento de um valor contratado ou compromissado que deverá ser pago por um tomador de empréstimo. [\(DUARTE,](#page-50-15) [1999\)](#page-50-15)

Devido a esse fato, um cliente que causa perdas não aceitáveis ao credor será considerado um "mau cliente". Caso contrário será considerado um "bom cliente" ou, até mesmo, "intermediário".

A avaliação do risco de crédito é o principal ponto para a concessão dele, caso a

empresa avalie mal, poderá perder dinheiro e isso pode acontecer tanto por aceitar um mau cliente, tanto por recusar um bom cliente. Com isso, caso as empresas tenham uma boa avaliação vão levar vantagem por não ficarem vulneráveis em relação às concorrentes. Há duas formas de avaliar o risco potencial de um cliente: por meio de uma análise subjetiva que envolve uma análise de cliente mais qualitativa por meio de um cadastro que, segundo [Schrickel](#page-50-12) [\(1995\)](#page-50-12), é avaliado caráter, capacidade, capital e condições atuais do momento da economia. Já a outra forma é por meio de uma análise quantitativa que se faz com o desenvolvimento de modelos que são denominados *credit scoring* que é o nome dado no mercado para as fórmulas de cálculo.

# <span id="page-29-1"></span>3.2 Credit Scoring

Modelos de *credit scoring* são sistemas que atribuem pontuações às variáveis de decisão de crédito de um proponente mediante a aplicação de técnicas estatísticas. Esses modelos visam a segregação de características que permitem distinguir os bons dos maus clientes [\(LEWIS,](#page-50-0) [1992\)](#page-50-0).

[Caouette, Altman e Narayanan](#page-50-16) [\(2000\)](#page-50-16) consideram que muitos elementos entram na construção de crédito. Primeiro, devem ser postuladas as relações entre as variáveis que parecem afetar o risco de inadimplência. Depois, com base no corpo de dados, deve ser empregado um conjunto de ferramentas para derivar um modelo formal. Por fim, uma série de testes deve ser aplicada para determinar se o modelo tem o desempenho esperado.

Os modelos de *credit scoring*, a partir de uma equação gerada através de variáveis de operação de crédito formam um escore de crédito que tem finalidade de quantificar o risco de crédito. [\(SICSU,](#page-50-2) [2010\)](#page-50-2)

[Saunders](#page-50-17) [\(2000\)](#page-50-17) diz que esse escore pode ser usado para a classificação de créditos como adimplentes ou inadimplentes, bons ou maus, desejáveis ou não, de acordo com a pontuação obtida por cada crédito. A forma que a informação gerada é utilizada para a decisão de conceder ou não o crédito é atribuição dos gestores de crédito.

<span id="page-29-0"></span>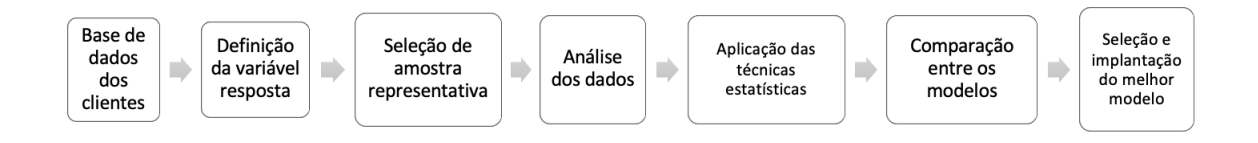

Figura 1: Resumo dos passos para o credit scoring

Fonte: autor

A diferença de um modelo de *credit scoring* para uma análise subjetiva é que,

no primeiro caso, os fatores de seleçãoF se dão por intermédio de técnicas e processos estatísticos e, com isso, fornecem indicadores quantitativos para liberação do crédito, como as chances de inadimplência de um cliente. [Caouette, Altman e Narayanan](#page-50-16) [\(2000\)](#page-50-16) afirmam que embora estes sistemas sejam usados para decisões sobre a concessão ou não de crédito, que está centrada na avaliação do risco de crédito ou inadimplência, algumas instituições utilizam-no para determinação do tamanho do crédito a ser concedido.

## <span id="page-30-0"></span>3.3 Definição escore de risco

O escore de risco pode ser estimado por meio do modelo de regressão logística, sendo a sua grandeza equivalente ao valor calculado do preditor linear do modelo [\(MA-](#page-50-18)[CHADO,](#page-50-18) [2015\)](#page-50-18). No modelo de regressão Poisson com função de ligação log, quanto maior o valor do preditor linear, maior a taxa de ocorrˆencia do evento de interesse, isso implica, no contexto desse trabalho, maior probabilidade do cliente inadimplir.

Desta forma, assim como no modelo de regressão logística, o preditor linear  $x'\beta$ pode também ser o escore de risco para o modelo de regressão Poisson, isto é:

$$
ER = X'\beta = \beta_0 + \beta_1 X_1 + \dots + \beta_k X_k.
$$
\n(3.3.1)

# <span id="page-31-0"></span>4 Resultados

## <span id="page-31-1"></span>4.1 Dados e Apresentação do problema

O problema apresentado a seguir ser´a propor um escore de risco por meio da Regressão de Poisson e compará-lo com o escore por meio da Regressão Logística.

Neste trabalho, considerado um desfecho dicotômico, representado pela variável resposta Y:

$$
Y = \begin{cases} 0, \text{ se } o \text{ cliente for adimplement} \\ 1, \text{ se } o \text{ cliente for inadimplement} \end{cases}
$$

Para a construção do modelo, o banco de dados será dividido em dois: treino e teste. O conjunto treino é usado para construção do modelo e representa 70% do total de dados. Por outro lado, os dados de teste são apresentados após a criação do modelo e usados para simular previsões reais, ou seja, permite que o desempenho real seja verificado e testar o ajuste, representa 30% dos dados.

O desenvolvimento do modelo de regressão de Poisson e logística será feito nas seguintes etapas: divisão dos dados em treino e teste, aplicação do modelo de Poisson e logístico com o método backward de seleção de variáveis nos dados de treino, testar a aplicabilidade do modelo, aplicar o modelo nos dados teste, avaliar e comparar o desempenho dos 2 modelos.

Os dados utilizados no trabalho serão o German Credit Data, disponível pela Universidade da California-Irvine (UCI) em seu repositório: Machine Learning Repository's. Foi optado esse banco de dados porque ele é muito usado em trabalhos de análise de risco e é um banco confiável.

Esse conjunto de dados possui 1000 solicitantes de crédito, sendo que desses, 700 foram considerados bons pagadores e 300 foram considerados maus pagadores. O banco possui 21 variáveis sendo 8 numéricas e 13 categóricas

A Tabela [2](#page-32-0) possui a descrição de todas as variáveis presentes no banco, com isso,  $\acute{\text{e}}$  possível aplicar o modelo desejado com mais confiança de modo que seja mais provável ter resultados mais condizentes com a realidade.

<span id="page-32-0"></span>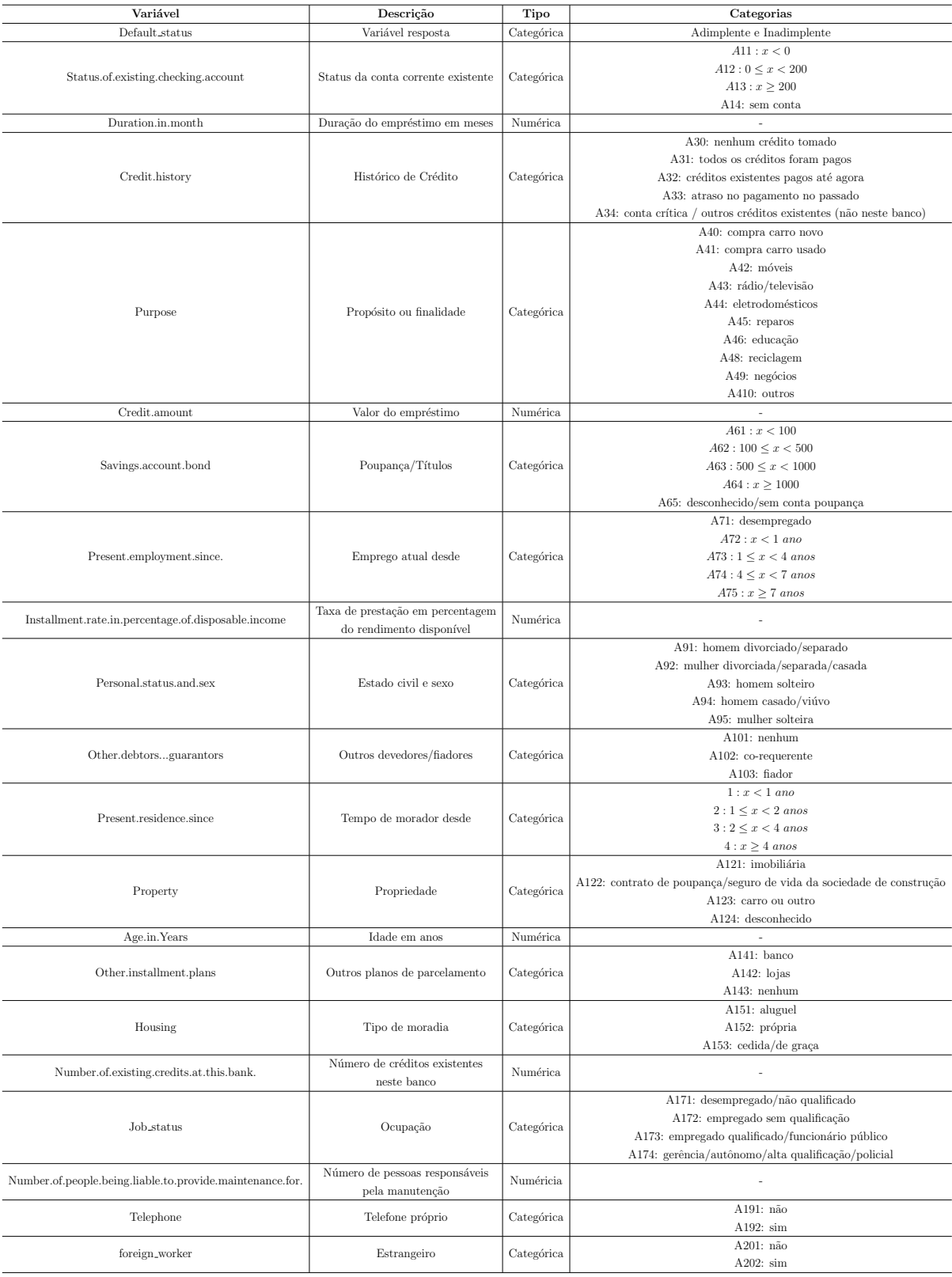

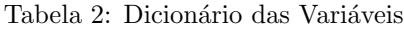

# <span id="page-33-2"></span>4.2 Análise descritiva e dados covariáveis

Nessa seção será apresentado a análise descritiva e a análise de correlação dos dados do banco escolhido.

As Tabelas 3 e [4](#page-33-1) representam uma análise descritiva das variáveis numéricas e categóricas.

<span id="page-33-0"></span>

| Variável                              | Mín  | Mediana | Máx   | Média | Desvio Padrão |
|---------------------------------------|------|---------|-------|-------|---------------|
| Duration.in.month                     | 4    | 18      | 72    | 20,90 | 12,06         |
| Credit.amount                         | 250  | 2320    | 18424 | 3271  | 2822,737      |
| Installment.rate.of.disposable.income | 1,00 | 3.00    | 4,00  | 2,973 | 1,119         |
| Age.in. Years                         | 19   | 33      | 75    | 35,55 | 11,38         |
| Number.of.existing.credits            |      |         | 4     | 1.407 | 0,578         |

Tabela 3: Medidas-resumo das variáveis numéricas

<span id="page-33-1"></span>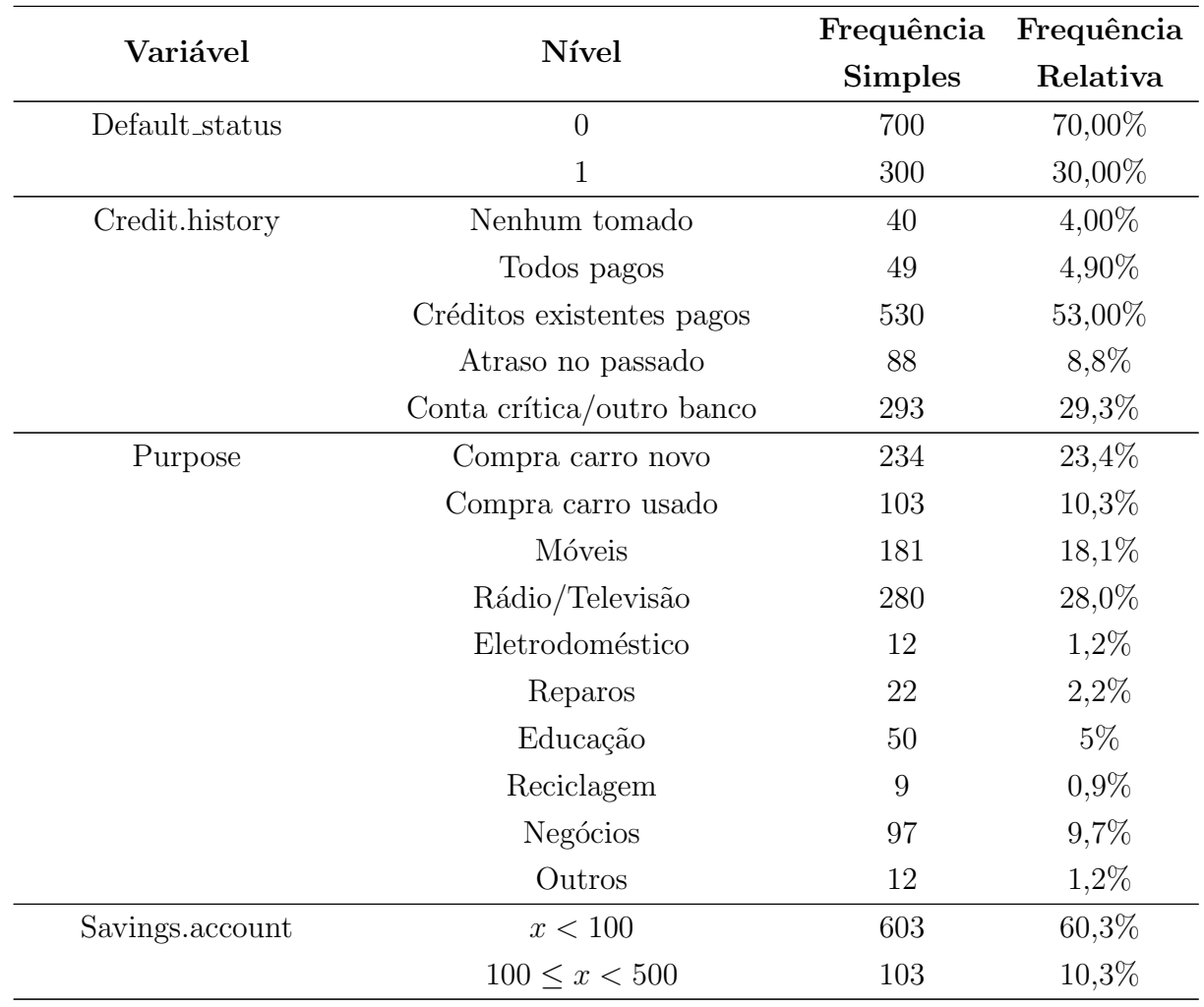

Tabela 4: Distribuição das variáveis categóricas

Continua

|                         |                              | Frequência     | Frequência |
|-------------------------|------------------------------|----------------|------------|
| Variável                | Nível                        | <b>Simples</b> | Relativa   |
|                         | $500 \leq x < 1000$          | 63             | $6,3\%$    |
|                         | $x \geq 1000$                | 48             | 4,8%       |
|                         | Desconhecido                 | 183            | $18,3\%$   |
| President.resident      | Menos que 1 ano              | 130            | 13,0%      |
|                         | De 1 a 2 anos                | 308            | 30,8%      |
|                         | De $2a4$ anos                | 149            | 14,9%      |
|                         | Mais de 4 anos               | 413            | $41,3\%$   |
| Present.employment      | Desempregado                 | 62             | $6,2\%$    |
|                         | Menos de $1$ ano             | 172            | 17,2%      |
|                         | De 1 a 4 anos                | 339            | 33,9%      |
|                         | De 4 a 7 anos                | 174            | 17,4%      |
|                         | Mais de 7 anos               | 253            | 25,3%      |
| Personal.status.and.sex | Homem divorciado             | 50             | $5,0\%$    |
|                         | Mulher divorciada/casada     | 310            | 31,0%      |
|                         | Homem solteiro               | 548            | 54,8%      |
|                         | Homem $\cos\alpha$ /viúvo    | 92             | $9,2\%$    |
| Other.debtors           | Nenhum                       | 907            | 90,7%      |
|                         | Co-requerente                | 41             | $4,1\%$    |
|                         | Fiador                       | $52\,$         | $5,2\%$    |
| Property                | Imobiliária                  | 282            | 28,2%      |
|                         | Poupança/seguro de vida      | 232            | 23,2%      |
|                         | Carro ou outro               | 332            | $33,2\%$   |
|                         | Desconhecido                 | 154            | $15,4\%$   |
| Other.installment.plans | Banco                        | 139            | 13,9%      |
|                         | Lojas                        | 47             | $4,7\%$    |
|                         | Nenhum                       | 814            | 81,4%      |
| Housing                 | Aluguel                      | 179            | 17,9%      |
|                         | Casa própria                 | 713            | 71,3%      |
|                         | Cedida/de graça              | 108            | 10,8%      |
| Job_status              | Desempregado/não qualificado | 22             | $2,2\%$    |
|                         | Empregado sem qualificação   | 200            | 20,0%      |
|                         | Empregado qualificado        | 630            | 63,0%      |
|                         | Outros                       | 148            | 14,8%      |
| Telephone               | Não                          | 596            | 59,6%      |
|                         | $\operatorname{Sim}$         | 404            | 40,4%      |

Tabela  $4 - Continuac\tilde{a}o$ 

Pela Tabela [3](#page-33-0) é possível ver que os dados numéricos possuem bastante dispersão e muitos valores outliers como a duração do empréstimo que vai de um mínimo de 4 meses e um máximo de 72 meses. A diferença de idade dos solicitantes de crédito indo de 19 a  $75$  e o de valor do empréstimo que varia muito.

A Tabela [4](#page-33-1) mostra os dados categóricos e suas frequências simples e relativa. Vale destacar que a maioria dos solicitantes possuíam créditos existentes (53,0%). Quando olha-se para o propósito do empréstimo, a maior parte pede para compra de carro novo  $(23.4\%)$  e rádio/televisão  $(28\%)$ . A grande parte dos solicitantes possuem casa própria  $(71,3\%)$  e são homens solteiros  $(54,8\%).$ 

O Figura [2](#page-35-0) apresenta a relação entre a variável resposta (se o cliente foi adimplente ou n˜ao) e algumas vari´aveis explicativas.

<span id="page-35-0"></span>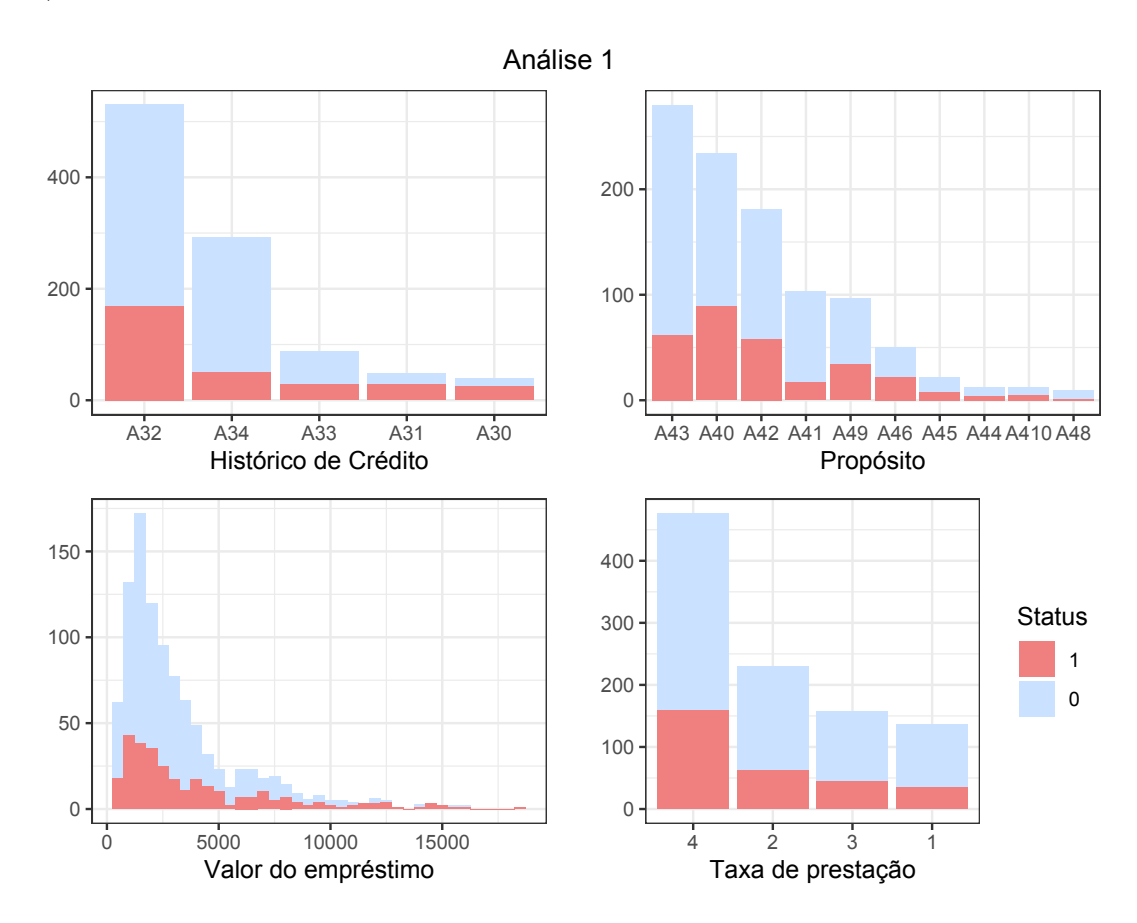

Figura 2: Análise descritiva - gráficos de variáveis em relação a variável resposta

A partir da observação da Figura [2](#page-35-0) é possível observar que no primeiro gráfico a grande parte dos solicitantes adimplentes e inadimplentes possuem créditos existentes pagos. No segundo, a maioria das pessoas adimplentes pediram empréstimo com o propósito de comprar móveis, eletrodomésticos e carro novo, de outro modo, os inadimplentes tiveram o propósito de comprar carro novo. Ao olhar o terceiro gráfico é possível ver que o valor do empréstimo segue a mesma tendência entre clientes adimplentes e inadimplentes. O quarto mostra que a maioria dos solicitantes pede a maior taxa.

<span id="page-36-0"></span>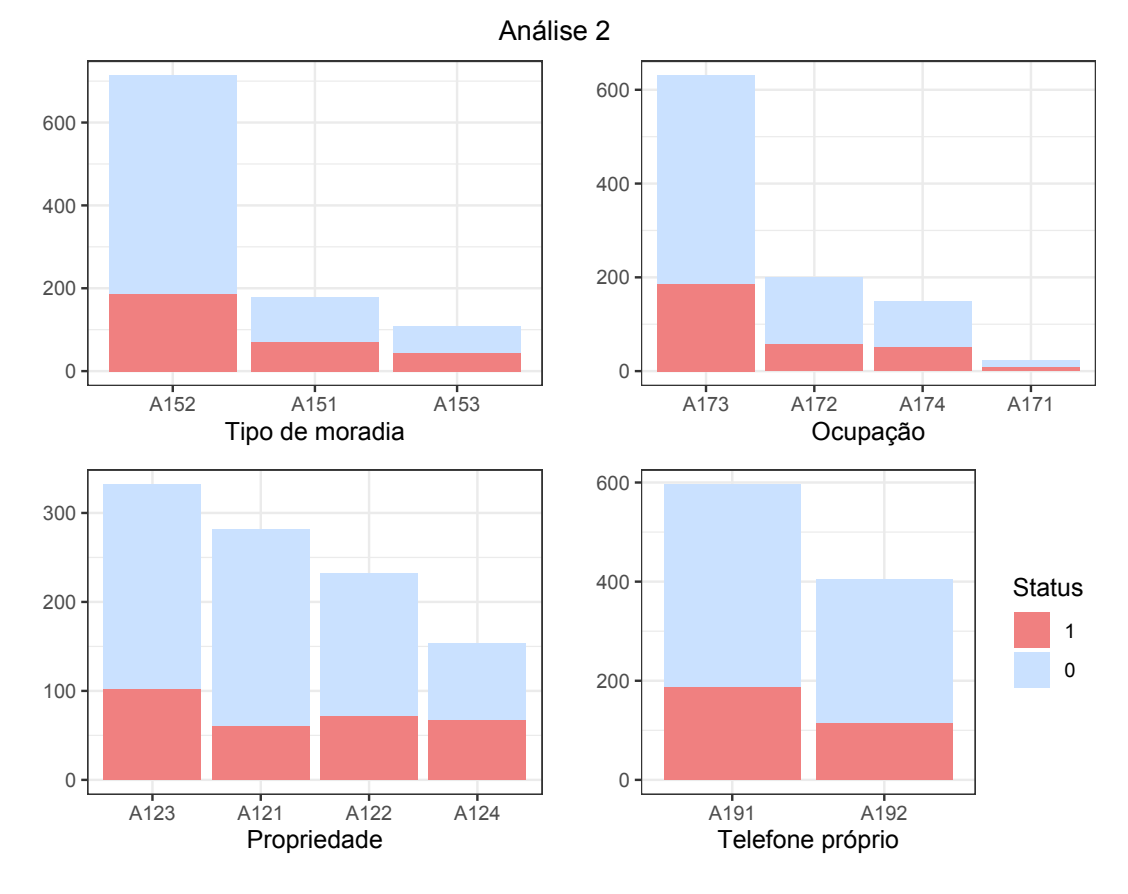

Figura 3: Análise descritiva - gráficos de variáveis em relação a variável resposta

Na Figura [3](#page-36-0) pode-se observar que a maioria dos solicitantes possuem casa própria, a grande parte das pessoas também são empregadas. O terceiro gráfico dessa análise mostra que a maioria dos adimplentes e dos inadimplentes possuem bens sendo o carro o bem possuído com a maior frequência. O último gráfico dessa análise mostra uma tendˆencia parecida entre os clientes adimplentes e inadimplentes quando se tem telefone próprio ou não.

A Figura [4](#page-37-0) mostra o gráfico de correlação das variáveis numéricas, nele é possível ver que nenhuma variável é muito correlacionada sendo que a maior correlação é da variável Duração com a variável Quantidade com o valor de 0,62.

<span id="page-37-0"></span>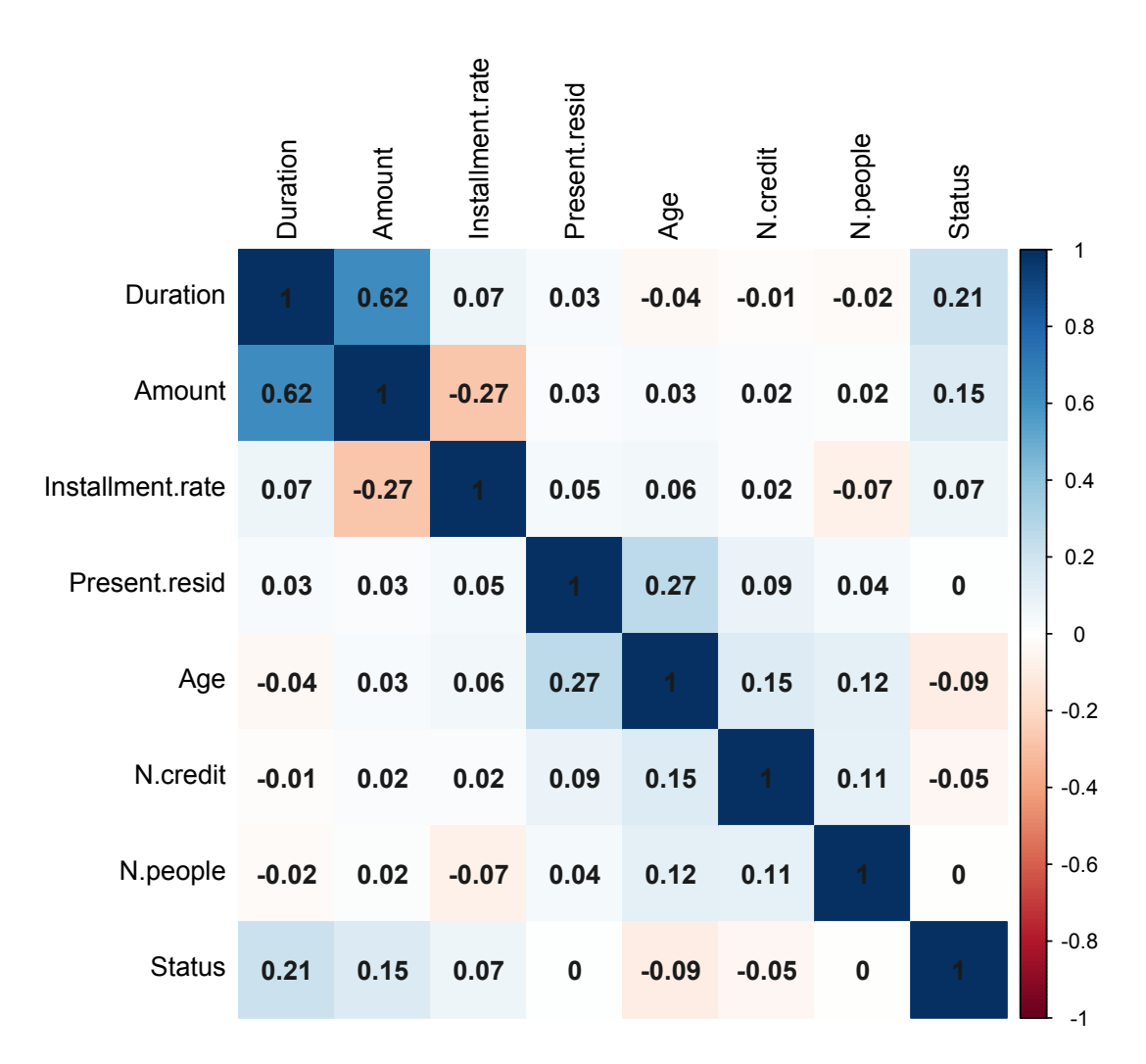

Figura 4: Gráfico de Correlações

# <span id="page-37-1"></span>4.3 Escore de risco via Regressão de Poisson

Nessa seção será definido o escore de risco por meio da regressão de Poisson, como falado anteriormente, o banco de dados é dividido em treino e teste.

#### <span id="page-37-2"></span>4.3.1 Ajuste do modelo

Para a seleção das variáveis foi usado o comando Anova do Software R. O procedimento iniciou com o modelo completo, com todas as varíaveis e foram retiradas, uma a uma, aquelas não significativas (que apresentou o maior p-valor) até que restassem somente variáveis significativas (método de seleção backward). O nível de significância definido foi de 5%. Com isso, o modelo final ficou:

$$
g(x) = -0,994136 - 0,183644x1 - 0,637593x2 - 1,433932x3 + 0,016904x4 - 0,75434x5- 0,548831x6 - 0,541173x7 - 0,950532x8 + 0,135585x9.
$$

(4.3.1)

Em que:

- $x_1$ : Status.of.existing.checking.accountA12;
- $x_2$ : Status.of.existing.checking.accountA13;
- $x_3$ : Status.of.existing.checking.accountA14;
- $x_4$ : Duration.in.month;
- $x_5$ : Credit.historyA31;
- $x_6$ : Credit.historyA32;
- $x_7$ : Credit.historyA33;
- $x_8$ : Credit.historyA34;
- $x_9$ : Installment.rate.of.disposable.income.

Esses dados mostram que das 21 variáveis apenas 4 foram significativas. Neste modelo de regressão, os parâmetros positivos aumentam o valor de  $\mu(x)$ , tendo assim uma relação direta. Por sua vez, os parâmetros negativos fazem com que o valor de  $\mu(x)$ diminua à medida que  $x$  aumenta, observando assim, uma relação decrescente. A Tabela  $5$  mostra que as variáveis significativas foram:

<span id="page-38-0"></span>

| Variável                                            | Estimativa* | IC 95\%                       | P-valor    |
|-----------------------------------------------------|-------------|-------------------------------|------------|
| (Intercept)                                         | $-0.994136$ | $[-1,693078111; -0,33505310]$ | 0,00405    |
| Status.of.existing.checking.accountA11              | $\theta$    |                               |            |
| Status.of.existing.checking.accountA12              | $-0,183644$ | $-0,489983746; 0,12026662$    | 0,23732    |
| Status.of.existing.checking.accountA13              | $-0,637593$ | $[-1,358750082; -0,03025401]$ | 0,05723    |
| Status.of.existing.checking.accountA14              | $-1,433932$ | $[-1,886278251; -1,01453936]$ | $9,53e-11$ |
| Duration.in.month                                   | 0.016904    | [0,006584218; 0,02691222]     | 0.00110    |
| Credit.historyA30                                   | 0           |                               |            |
| Credit.historyA31                                   | $-0.075434$ | $[-0,698201880; 0,55041466]$  | 0,81142    |
| Credit.historyA32                                   | $-0.548831$ | $[-1,008145443; -0,03785512]$ | 0,02581    |
| Credit.historyA33                                   | $-0.541173$ | $[-1,202116234; 0,10842253]$  | 0,10254    |
| Credit.historyA34                                   | $-0.950532$ | $[-1,509260812; -0,36644301]$ | 0,00104    |
| Installment.rate.in.percentage.of.disposable.income | 0,135585    | [0,008730930; 0,26695567]     | 0,03930    |
| .                                                   |             |                               |            |

Tabela 5: Estimativa dos coeficientes do modelo de regressão de Poisson

\*resultado 0 são os níveis de referência.

### <span id="page-39-2"></span>4.3.2 Critérios de ajuste do modelo de Poisson

<span id="page-39-0"></span>A qualidade do ajuste do modelo final selecionado será feito por informações AIC e por testes de hipóteses, que por sua vez tem o objetivo de validar pela significância.

Tabela 6: Comparação AIC - Poisson

| Modelo   | AIC    |
|----------|--------|
| Completo | 878,21 |
| Final    | 835,8  |

A Tabela [6](#page-39-0) mostra o comparativo da informação de Akaike (AIC) e como foi definido: permite comparar modelos alinhados ou n˜ao. Visto que o modelo final, com menos varíaveis, teve um valor do AIC menor que o modelo completo por isso ele foi melhor alinhado.

Agora será feito o teste da razão de verossimilhança para validação do modelo de Regressão de Poisson.

Testes de razão de verossimilhança são usados para comparar a qualidade de ajuste de dois modelos estatísticos. O teste compara dois modelos aninhados hierarquicamente para determinar se adicionar complexidade ao seu modelo (ou seja, adicionar mais parâmetros) torna seu modelo significativamente mais preciso. Os "modelos hierarquicamente aninhados" significam simplesmente que o modelo complexo difere apenas do modelo mais simples (ou "aninhado") pela adição de um ou mais parâmetros. Em resumo, o teste fala se adicionar parâmetros beneficia o modelo ou se é melhor ficar com um modelo mais simples.

As hipóteses são:

 $\sqrt{ }$  $\int$  $\mathcal{L}$  $H_0: Melhor$  usar o modelo simples  $H_1: Melhor$  usar o modelo complexo.

Tabela 7: Teste razão de máxima verossimilhança: constante - Poisson

<span id="page-39-1"></span>

|  | Graus de liberdade Log Verossimilhança Graus de liberdade Qui-quadrado P-valor |      |        |       |
|--|--------------------------------------------------------------------------------|------|--------|-------|
|  | -407.90                                                                        |      |        |       |
|  | -462.83                                                                        | $-9$ | 109.87 | 0.000 |

O primeiro teste será comparar o modelo final com a constante. Pela Tabela [7](#page-39-1) é poss´ıvel concluir que o modelo final ´e significativamente melhor do que o modelo apenas com a constante, ou seja, sem as covariáveis.

<span id="page-40-0"></span>

|    | Graus de liberdade Log Verossimilhanca Graus de liberdade Qui-quadrado P-valor |    |        |        |
|----|--------------------------------------------------------------------------------|----|--------|--------|
|    | -407.90                                                                        |    |        |        |
| 49 | $-390.11$                                                                      | 39 | 35.582 | 0.6266 |

Tabela 8: Teste razão de máxima verossimilhança: modelo inicial - Poisson

O próximo teste é comparar o modelo final com o modelo inicial que possui todas as 21 variáveis do banco de dados. Pelos resultados na Tabela [8](#page-40-0) é possível concluir que não faz sentido adicionar mais variáveis ao modelo final, porque possuem a mesma verossimilhança e como o modelo final possui menos variáveis foi o escolhido para os cálculos.

Tabela 9: Teste qui-quadrado - Poisson

<span id="page-40-1"></span>

| Variável                                            |  |        |     | Deviance DF residual Deviance residual | P-valor     |
|-----------------------------------------------------|--|--------|-----|----------------------------------------|-------------|
| <b>NULL</b>                                         |  |        | 699 | 505,67                                 |             |
| Status.of.existing.checking.account                 |  | 75.742 | 696 | 429.93                                 | $2.512e-16$ |
| Duration.in.month                                   |  | 15.207 | 695 | 414.72                                 | $9,634e-05$ |
| Credit.history                                      |  | 14.526 | 691 | 400.19                                 | 0,005792    |
| Installment.rate.in.percentage.of.disposable.income |  | 4.397  | 690 | 395,80                                 | 0.035993    |

Outro teste é o de adequação de ajuste da qui-quadrado que adiciona uma variável por vez e começa de cima para baixo, indo de um modelo sem nenhuma variável para o completo. Pela Tabela [9](#page-40-1) é possível concluir que todas as variáveis quando adicionadas de uma a uma trazem ganho significativo quando  $\alpha = 5\%$ .

O último teste para a validação do modelo é o de Hosmer e Lemeshow que considera a hipótese estatística de que as classificações em grupo previstas são iguais as observadas, ou seja, ´e um teste de ajuste do modelo aos dados. Tomando como base 10 grupos, a Tabela [10](#page-41-0) mostra os valores esperados e observados.

<span id="page-41-0"></span>

|                  | Observado       | Estimado               |
|------------------|-----------------|------------------------|
| Grupo            | $Y = 0 - Y = 1$ | $Y = 0 - Y = 1$        |
| [0,0432; 0,0752] | $68 - 3$        | $66,56248 - 4,437524$  |
| (0,0752; 0,0968] | $67 - 2$        | $63,15218 - 5,847821$  |
| (0,0968; 0,122]  | $57 - 13$       | $62,43084 - 7,569155$  |
| (0,122; 0,179]   | $60 - 10$       | $59,90185 - 10,098152$ |
| (0,179; 0,261]   | $53 - 17$       | $54,51421 - 15,485789$ |
| (0,261; 0,332]   | $52-18$         | $49,50259 - 20,497405$ |
| (0,332; 0,375]   | $50 - 23$       | $46,98121 - 26,018792$ |
| (0,375; 0,459]   | $35 - 34$       | $40,09567 - 28,904329$ |
| (0,459; 0,567]   | $30 - 38$       | $32,53497 - 35,465031$ |
| (0,567; 1,25]    | $18 - 52$       | $14,32400 - 55,676001$ |

Tabela 10: Hosmer e Lemeshow - Poisson

O teste de Hosmer e Lemeshow tem como hipóteses:

 $\sqrt{ }$  $\int$  $\mathcal{L}$  $H_0$ : O modelo ajusta bem aos dados  $H_1$ : O modelo não ajusta bem aos dados.

Ao calcular o teste por meio do comando *hoslem.test* tem-se:  $\chi^2 = 11,909$  com 8 graus de liberdade e p-valor = 0, 1553. Os resultados não rejeitam  $H_0$  e pode-se concluir que os valores se ajustam bem ao modelo.

A partir dos resultados dos testes feitos conclui-se que o modelo escolhido está bem ajustado e validado.

#### <span id="page-41-1"></span>4.3.3 Obtenção do escore de risco

Para obter o escore de risco no modelo de regressão Poisson com função de ligação log, quanto maior o valor do preditor linear, maior a taxa de ocorrência do evento de interesse, isso implica maior probabilidade do cliente inadimplir.

H´a 2 tipos de erro poss´ıveis, um quando o modelo classifica os bons pagadores como maus e outro quando os maus pagadores s˜ao classificados como bons. Visto que o erro mais grave do modelo seria categorizar os maus pagadores no lugar de bons pagadores, foi definido um ponto de corte que o controle. Logo esse ponto de corte foi definido de forma que a probabilidade desse erro fosse de no máximo  $20\%$ , resultando em 0,40. Assim, clientes com Escore de risco  $\leq 0,40$  foram classificados como Bons Pagadores e aqueles com Escore de risco > 0, 40 como Maus Pagadores.

<span id="page-42-1"></span>Com a amostra de treino é possível verificar os erros e acertos de um modelo de Regressão de Poisson pela matriz de confusão.

|         | Observado |     |                |
|---------|-----------|-----|----------------|
| Predito | Bom       | Mau | $%$ de acertos |
| Bom     | 419       | 93  | 81,8%          |
| Mau     | 71        | 117 | 62,23%         |
| Total   | 490       | 210 | 76,57%         |

Tabela 11: Classificação - Poisson

Segundo [Picinni e Oliveira](#page-50-19) [\(2003\)](#page-50-19): "Modelos de credit scoring com taxas de acerto acima de 65% s˜ao considerados bons por especialistas". Logo, como o modelo teve uma taxa de acerto global de 76,57%, ele foi considerado um bom modelo.

<span id="page-42-0"></span>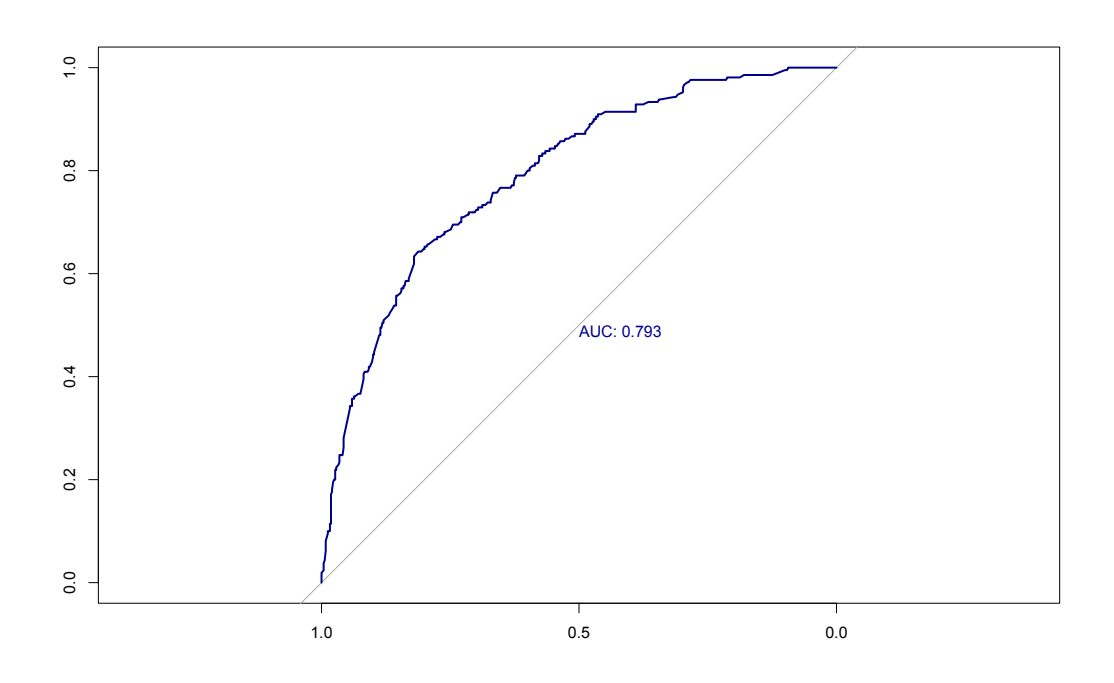

Figura 5: Curva ROC - Poisson

Avaliando a curva ROC, presente na Figura [5,](#page-42-0) por meio da regressão de Poisson verifica-se que a área da curva corresponde a aproximadamente 0,793 o que, segundo [Hosmer e Lemeshow](#page-50-7) [\(2013\)](#page-50-7) está próximo de ser um poder de discriminação excelente.

<span id="page-43-0"></span>

|         | Observado |     |                |
|---------|-----------|-----|----------------|
| Predito | Bom       | Mau | $%$ de acertos |
| Bom     | 170       | 45  | 79,07%         |
| Mau     | 40        | 45  | 53,0%          |
| Total   | 210       | 90  | 71,67%         |

Tabela 12: Classificação: teste - Poisson

<span id="page-43-1"></span>Como é possível ver pelo banco teste, a taxa de acerto global permaneceu próxima do banco treino com  $71,67\%$  de acerto e o erro controlado chegou próximo dos  $80\%$ . O valor da AUC na amostra teste teve uma leve queda para 0,722. A Tabela [13](#page-43-1) abaixo mostra um resumo da amostra treino e teste.

Tabela 13: Medidas treino e teste - Poisson

| Medida         | Treino | Teste    |
|----------------|--------|----------|
| Taxa de acerto | 76,57% | 71,67%   |
| AUC            | 79,3%  | $72.2\%$ |

# <span id="page-43-2"></span>4.4 Escore de risco via Regressão Logística

Agora, nesta parte do trabalho, será feita a análise de risco de crédito usando a regressão logística que é um dos métodos mais utilizados e confiáveis de definição do escore. Esse modelo vai ser usado como forma de comparação entre o que foi feito via regressão de Poisson por isso será feito o model com as mesmas variáveis do modelo de regressão de Poisson, com isso, a comparação será mais justa.

#### <span id="page-43-3"></span>4.4.1 Ajuste do modelo

Com as variáveis sendo iguais a da regressão de Poisson, a equação da regressão logística ficou:

$$
g(x) = -0,122827 - 0,325131x_1 - 1,031631x_2 - 2,063608x_3 + 0,033675x_4 - 0,149683x_5 - 1,387592x_6 - 1,418623x_7 - 1,977860x_8 + 0,234622x_9.
$$

(4.4.1)

Em que:

- $x_1$ : Status.of.existing.checking.accountA12;
- $x_2$ : Status.of.existing.checking.accountA13;
- $x_3$ : Status.of.existing.checking.accountA14;
- $x_4$ : Duration.in.month;
- $x_5$ : Credit.historyA31;
- $x_6$ : Credit.historyA32;
- $x_7$ : Credit.historyA33;
- $x_8$ : Credit.historyA34;
- $x_9$ : Installment.rate.of.disposable.income.

A Tabela [14](#page-44-0) apresenta as estimativas dos coeficientes do modelo de regress˜ao logística com o Intervalo de Confiança (IC) definido a  $95\%$ .

<span id="page-44-0"></span>

| Variável                                            | Estimativa   | IC 95\%                       | P-valor    |
|-----------------------------------------------------|--------------|-------------------------------|------------|
| (Intercept)                                         | $-0,122827$  | $[-1, 19687905; 0, 98376340]$ | 0,82443    |
| Status.of.existing.checking.accountA11              | $\theta$     |                               |            |
| Status.of.existing.checking.accountA12              | $-0,325131$  | $[-0,76294022; 0,11004136]$   | 0,14384    |
| Status.of.existing.checking.accountA13              | $-1,031631$  | $[-1,86231873; -0,27670010]$  | 0,01010    |
| Status.of.existing.checking.accountA14              | $-2,0636082$ | $[-2,59152972; -1,56266572]$  | $3,19e-15$ |
| Duration.in.month                                   | 0,033675     | [0,01869834; 0.04894431]      | $1,23e-05$ |
| Credit.historyA30                                   | $\theta$     |                               |            |
| Credit.historyA31                                   | $-0,149683$  | $[-1,34849780; 1,03867153]$   | 0,80474    |
| Credit.historyA32                                   | $-1,387592$  | $[-2.32071274; -0.51847260]$  | 0,00236    |
| Credit.historyA33                                   | $-1.418623$  | $[-2,51504000; -0,38018604]$  | 0,00887    |
| Credit.historyA34                                   | $-1,977860$  | $[-2,96276405; -1,05214169]$  | $4,46e-05$ |
| Installment.rate.in.percentage.of.disposable.income | 0,234622     | [0,06552567; 0,40780104]      | 0,00713    |

Tabela 14: Estimativa dos coeficientes do modelo de regressão logística

A Tabela [14](#page-44-0) mostra o resultado dos coeficientes significativos para a formulação do escore de risco do modelo final da regressão logística, nele possui a estimativa, o Intervalo de Confiança e o p-valor. Assim como na regressão de Poisson, todas as 4 variáveis também foram significativas no modelo logístico.

### <span id="page-44-1"></span>4.4.2 Critérios de ajuste do modelo logístico

O ajuste ser´a feito apenas com o teste de Hosmer e Lemeshow para saber se os dados se ajustam bem ao modelo de regressão Logística.

O teste de Hosmer e Lemeshow tem como hipóteses:

 $\sqrt{ }$  $\int$  $\mathcal{L}$  $H_0$ : O modelo ajusta bem aos dados  $H_1$ : O modelo não ajusta bem aos dados.

Ao calcular o teste foi possível ver que:  $\chi^2 = 11, 19 \text{ com } 8 \text{ graus de liberdade e}$  $p - valor = 0, 1912$ . Os resultados concluem que não rejeita  $H_0$ , ou seja, não há indícios que o modelo logístico não se ajusta bem aos dados.

#### <span id="page-45-1"></span>4.4.3 Obtenção do escore de risco

Como dito anteriormente, o escore de risco pode ser estimado por meio do modelo de regressão logística, sendo a sua grandeza equivalente ao valor calculado do preditor linear do modelo [\(MACHADO,](#page-50-18) [2015\)](#page-50-18).

<span id="page-45-0"></span>O grande objetivo de determinar o escore de risco é controlar o erro de categorizar os maus clientes em bons em até 20%. Para que isso fosse possível foi determinado o ponto de corte em 0,45. Assim, clientes com Escore de risco  $\leq$  0,45 foram classificados como Bons Pagadores e aqueles com Escore de risco > 0, 45 como Maus Pagadores. A demonstração é feita por meio da matriz de confusão.

|         | Observado |     |                |
|---------|-----------|-----|----------------|
| Predito | Bom       | Mau | $%$ de acertos |
| Bom     | 427       | 100 | 81,02%         |
| Mau     | 63        | 110 | 63,58%         |
| Total   | 490       | 210 | 76,71%         |

Tabela 15: Classificação - Logística

O modelo de regress˜ao log´ıstica teve um desempenho bem avaliado pelos especialistas que consideram 65% como um bom resultado. [\(PICINNI; OLIVEIRA,](#page-50-19) [2003\)](#page-50-19). A taxa de acerto global foi de 76,71% como mostra a Tabela [15.](#page-45-0) O objetivo falado anteriormente era o de controlar o erro grave de considerar maus pagadores em bons e isso foi feito muito bem com 81,02% de acerto.

<span id="page-46-0"></span>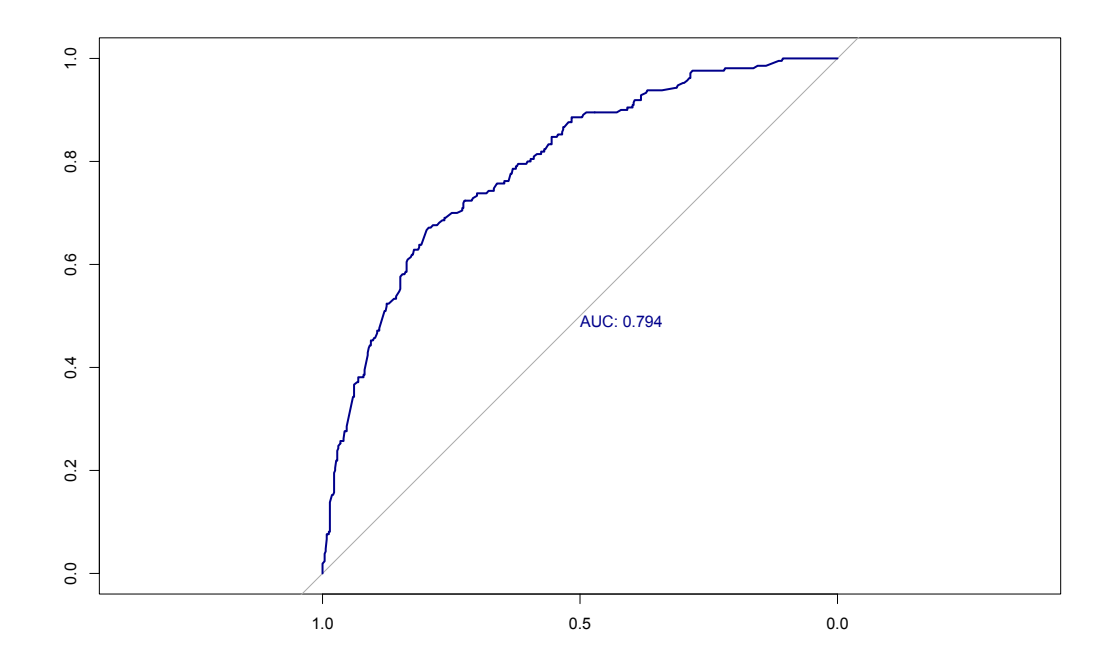

Figura 6: Curva ROC - Logístico

<span id="page-46-1"></span>A curva ROC, representada na Figura [6,](#page-46-0) mostra que a área da curva explica  $79\%$ dos dados pela AUC (área embaixo da curva), que segundo [Hosmer e Lemeshow](#page-50-7) [\(2013\)](#page-50-7) está próximo de ter um poder de discriminação excelente.

|         | Observado |     |              |
|---------|-----------|-----|--------------|
| Predito | Bom       | Mau | % de acertos |
| Bom     | 175       | 51  | 77,43%       |
| Mau     | 35        | 39  | 52,7%        |
| Total   | 210       | 90  | 71,3%        |

Tabela 16: Classificação: teste - Logística

<span id="page-46-2"></span>Os dados de teste mostram que pela Tabela [16,](#page-46-1) os dados estão próximos do banco de treino com 71,3% de acerto global.

Tabela 17: Medidas treino e teste - Logística

| Medida         | Treino  | Teste    |
|----------------|---------|----------|
| Taxa de acerto | 76,71\% | $71,3\%$ |
| AUC            | 79,4%   | $71,9\%$ |

A Tabela [17](#page-46-2) mostra um comparativo entre a taxa de acerto e a AUC dos bancos de treino e de teste. É possível ver que a taxa de acerto permaneceu bem próxima nos dois bancos, mas por ter menos variáveis ficou um pouco abaixo e isso foi visto também no AUC, em que teve uma proximidade, mas um pouco mais baixo do que no banco treino.

## <span id="page-47-2"></span>4.5 Comparação dos dois modelos apresentados

<span id="page-47-0"></span>O objetivo desse trabalho sempre foi a comparação do escore de risco do modelo de Poisson com o modelo logístico, a Tabela [18](#page-47-0) mostra os dados comparativos entre os dois modelos pela matriz de confusão.

| Modelo    | Taxa de acerto | <b>AUC</b> | AIC    |
|-----------|----------------|------------|--------|
| Poisson   | 76,57%         | 79,3%      | 835.8  |
| Logístico | 76,71%         | $79.4\%$   | 686,72 |

Tabela 18: Comparação entre os modelos - amostra Treino

Pela Tabela [18](#page-47-0) é possível notar que os dois modelos tiveram um acerto global muito próximo com uma diferença mínima. O modelo de regressão logística e de regressão de Poisson tiveram um excelente desempenho na AUC que mede a discriminação entre as classes estudadas, neste caso, bons e maus clientes com apenas  $0.1\%$  de diferença entre os dois modelos.

A maior diferença entre os dois modelos foi na medida AIC, em que o modelo logístico teve um resultado consideravelmente menor que o de Poisson com uma diferença de quase 150. Quanto menor o valor maior a sua acurácia, que indica um melhor percentual de acertos e menor percentual de Falsos Positivos e os dados mostram que o modelo de regressão logística teve um resultado melhor.

<span id="page-47-1"></span>Um teste que pode ser feito para modelos de *credit scoring* é o teste de Kolmogorov-Smirnov (KS). É um teste não paramétrico para determinar se duas amostras foram ex-traídas da mesma população. Segundo [Picinni e Oliveira](#page-50-19) [\(2003\)](#page-50-19), o teste de Kolmogorov-Smirnov é utilizado no mercado financeiro como um dos indicadores de eficiência de modelos de Credit Scoring, sendo que o mercado considera um bom modelo aquele que apresente um valor de KS igual ou superior a 30.

Tabela 19: % KS dos modelos

| Modelo    | КS        |
|-----------|-----------|
| Poisson   | 30,95%    |
| Logístico | $30,47\%$ |

A Tabela [19](#page-47-1) mostra que ambos os modelos tiveram um resultado satisfatório

acima dos  $30\%$  com uma diferença muito pequena entre os dois, isso mostra que os dois modelos são bem adequados.

# <span id="page-49-0"></span>5 Considerações Finais

O objetivo do trabalho foi propor um escore de risco com base em um modelo de regressão de Poisson para classificação de bons e maus clientes em um banco chamado German Credit Data disponível na internet, no repositório de Machine Learning Repository's da Universidade da California-Irvine (UCI).

Os resultados do modelo de regress˜ao de Poisson mostram que o escore de risco proposto ´e considerado pelos especialistas como um bom resultado, apresentando uma taxa de acertos global em 76,57%. O resultado se aproxima muito da taxa de acertos obtida pelo escore de risco baseado no modelo logístico que atualmente é o modelo mais popular para a modelagem de risco com 76,71%.

Para fazer a comparação entre os dois modelos foram usados 4 diferentes indicadores, a taxa de acerto, a AUC, a AIC e a medida do teste de KS. Os resultados dos indicadores usados não obtiveram uma diferença significativa entre o modelo de regressão logística e o modelo de regressão de Poisson, apenas para o valor de AIC que a diferença foi maior.

Como tópicos de estudos futuros é possível aplicar o modelo de regressão de Poisson, com todos os indicadores sendo aceitáveis pelos especialistas e muito próximo ao modelo logístico. Uma taxa de acerto alta, um erro considerado grave baixo e com uma discriminação perto de ser excelente. Caso o estudo seja feito com uma base de dados maior é provável que o modelo se saia ainda melhor.

A regressão de Poisson se mostrou bastante eficaz para a previsão do evento estudado, pois teve uma taxa de acerto alta, um erro grave baixo e uma discriminação perto de ser excelente. Por mais que o modelo necessite ser ajustado rotineiramente, por conta de fatores externos que podem influenciar a disponibilidade de crédito. A modelagem de risco via modelo de regressão Poisson se mostrou uma boa alternativa para a classificação de clientes.

# Referências

<span id="page-50-8"></span>AGRESTI, A. Categorical Data Analysis. [S.l.]: New York: John Wiley, 1990.

<span id="page-50-1"></span>BRITO, G. A. S.; NETO, A. A. Modelo de classificação de risco de crédito de empresas. USP: Revista de Contabilidade e Finanças, 2006.

<span id="page-50-16"></span>CAOUETTE, J. B.; ALTMAN, E.; NARAYANAN, P. *Gestão do Risco de Crédito*. [S.l.]: Qualitymark, 2000.

<span id="page-50-10"></span>CORRAR, S. L.; PAULO, E. Análise multivariada para cursos de administração, ciências contábeis e economia. [S.l.]: São Paulo: Atlas, 2007.

<span id="page-50-9"></span>CZEPIEL, S. A. Maximum likelihood estimation of logistic regression models: Theory and implementation. 2002.

<span id="page-50-5"></span>DOBSON, A. J. An introduction to generalized linear models Second Edition. [S.l.]: Chapman Hall/CRC, 2002.

<span id="page-50-15"></span>DUARTE, A. M. J. Gerenciamento de riscos corporativos. S˜ao Paulo: Bolsa de Mercadorias & Futuros, 1999.

<span id="page-50-3"></span>DURAND, D. Risk Elements in Consumer Instalment Financing Technical Edition. [S.l.]: NBER, 1941.

<span id="page-50-11"></span>FAWCETT, T. An introduction to roc analysis. Pattern Recognition Letters, 2006.

<span id="page-50-7"></span>HOSMER, D. W.; LEMESHOW, S. Applied Logistic Regression. [S.l.]: Wiley, 2013.

<span id="page-50-0"></span>LEWIS, E. M. An introduction to credit scoring. San Rafael: Fair Isaac and Co., Inc., 1992.

<span id="page-50-14"></span>LIMA, J. D. de. A análise econômico-financeira de empresas sob a Ótica da estatísca multivaria dissertação de mestrado. Curitiba: Universidade Federal do Paraná, 2002.

<span id="page-50-18"></span>MACHADO, A. R. Collection scoring via regressão logística e modelo de riscos proporcionais de cox. Dissetação de mestrado - Universidade de Brasília, 2015.

<span id="page-50-6"></span>PENNSTATE. Poisson regression. 2019.

<span id="page-50-19"></span>PICINNI, R.; OLIVEIRA, G. Mineiração de Critério de Credit Scoring Utilizando algorítmos genéricos. [S.l.]: VI Simpósio Brasileiro de Automação Inteligente, Bauru, SP, 2003.

<span id="page-50-4"></span>R Core Team. R: A Language and Environment for Statistical Computing. Vienna, Austria, 2021. Disponível em:  $\langle \text{https://www.R-project.org/}\rangle$  $\langle \text{https://www.R-project.org/}\rangle$  $\langle \text{https://www.R-project.org/}\rangle$ .

<span id="page-50-13"></span>SANTOS, J. A. Análise de Crédito: Empresas e Pessoas Físicas. [S.l.]: atlas, 2000.

<span id="page-50-17"></span>SAUNDERS, A. Medindo o Risco de Crédito - Novas Abordagens para o Value at Risk e Outros Paradigmas. [S.l.]: Qualitymark, 2000.

<span id="page-50-12"></span>SCHRICKEL, W. K. Análise de Crédito: Concessão e Gerência de Empréstimos. [S.l.]: atlas, 1995.

<span id="page-50-2"></span>SICSU, A. L. Credit Scoring. [S.l.]: Blucher, 2010.